# **ISORROPIA v1.7 REFERENCE MANUAL**

**Copyright 1996-2006 University of Miami, Carnegie Mellon University, Georgia Institute of Technology** 

# **TABLE OF CONTENTS**

### **PREFACE**

### **ACKNOWLEDGMENTS**

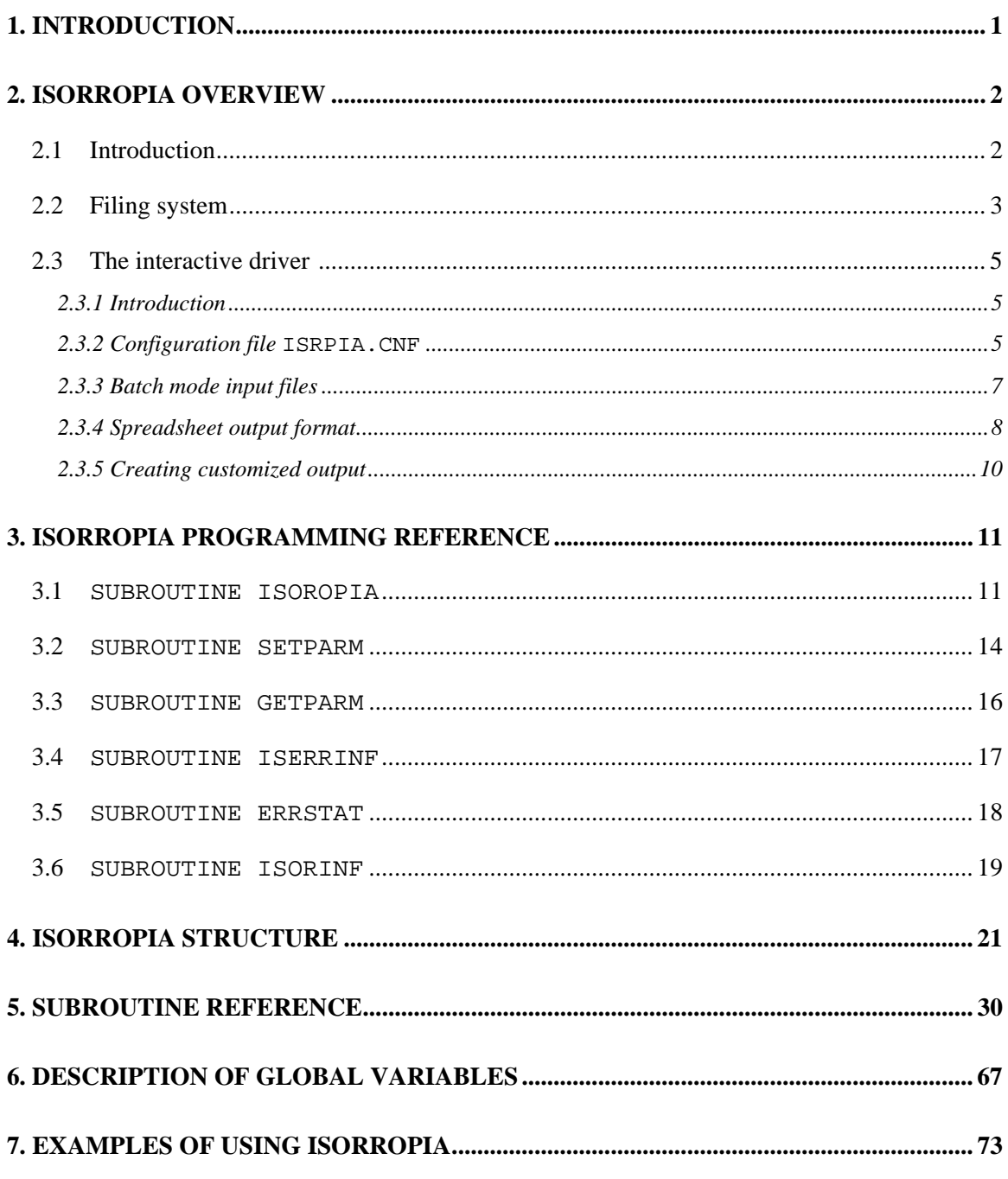

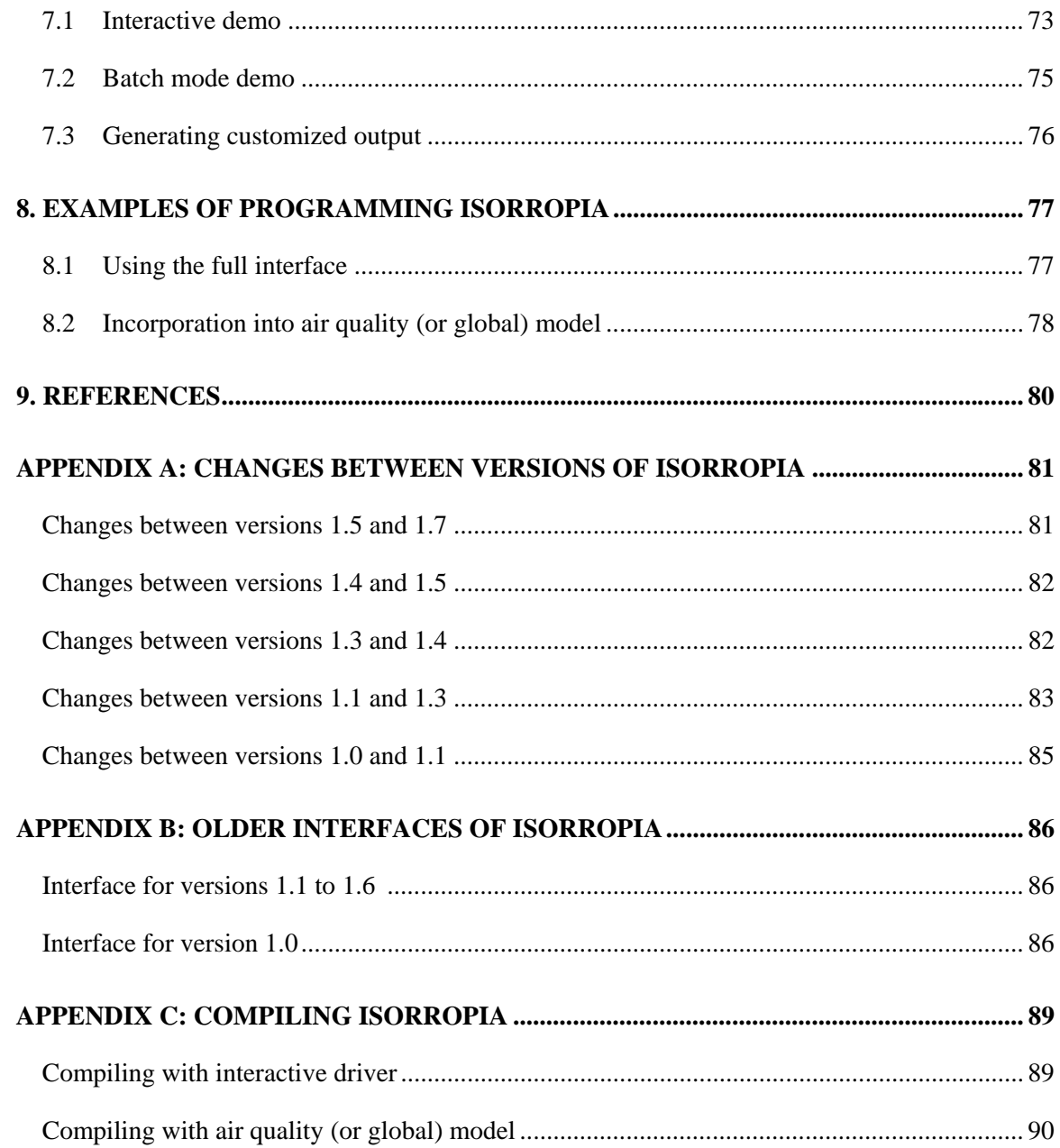

# **Preface**

 For the most recent copies of the ISORROPIA computer code and manual, for reporting errors, for subscribing to the ISORROPIA mail list, or for any other question please contact one of the following persons:

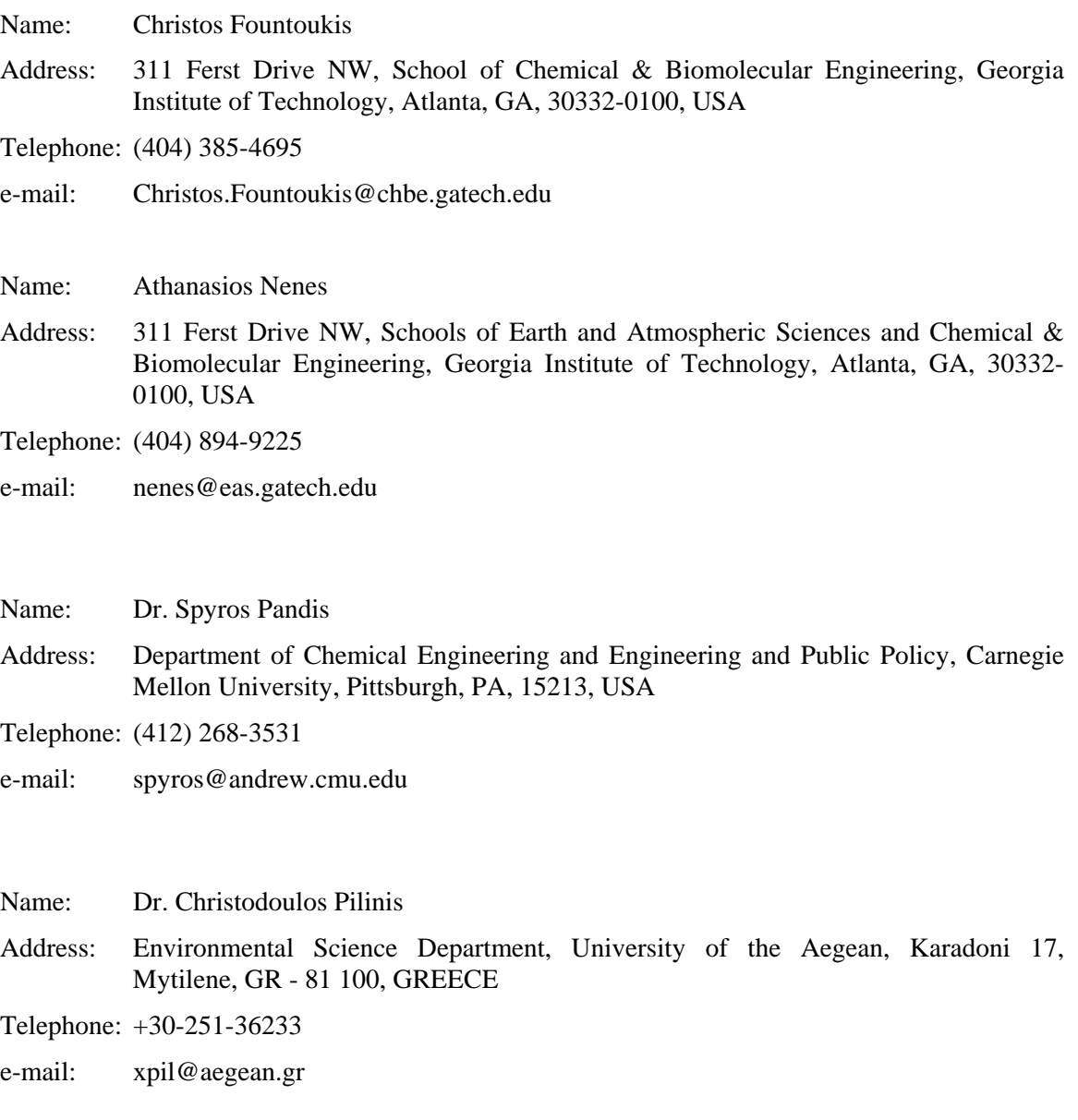

*ISORROPIA v1.7 REFERENCE MANUAL* 

# **Acknowledgments**

 The development of the first release of the code (version 1.0) was done with support from the Environmental Protection Agency under grant R-824793010, from the National Science Foundation under grant ATM-9625718, and from the ONR studentship by grant N000149510807.

Versions 1.1 to 1.6 were developed with the contributions of many people. In particular we would like to acknowledge the contributions (in alphabetical order): Asif Ansari, Veronique Bouchet, Prakash Bhave, Bill Hutzel, Kevin Capaldo, Bonyoung Koo, Sonia Kreidenweis, Paul Makar, Federico San Martini, Chris Nolte, Betty Pun, Armistead Russell, Uma Shankar, Jason West, Douglas Waldron, Ashraf Zakey, Yang Zhang. The feedback and bug reports from many other individuals using the code is greatly appreciated.

Version 1.7 was developed with support from the National Oceanic and Atmospheric Administration (NOAA) under contract NMRAC000-5-04017. We would also like to acknowledge the contributions of Prakash Bhave and Chris Nolte.

# **1. INTRODUCTION**

 This manual documents the usage, structure and programming interface of the ISORROPIA inorganic aerosol thermodynamic equilibrium model. This manual can serve either as a user's guide or a programmer's reference guide. All the information provided pertains to version 1.7 of ISORROPIA (dated March 26, 2007). In subsequent sections, the program structure and the file system of ISORROPIA are described in detail. Then, the program interface subroutines and global variables allocated in the COMMON blocks are presented. Finally, a few examples displaying the usage of ISORROPIA are given. One example demonstrates its usage as an independent program, while another displays how to call ISORROPIA from within another program. Finally, another example outlines the basic principles for embedding ISORROPIA into larger air quality (or global) models.

### **2.1 Introduction**

 ISORROPIA was originally developed at the Division of Marine and Atmospheric Chemistry of the Rosenstiel School of Marine and Atmospheric Science, University of Miami. The objectives were to develop an aerosol thermodynamics model that balances accuracy with computational efficiency. The complete theory of ISORROPIA, together with a detailed description of the equations solved, the activity coefficient calculation methods and the computational algorithms used is presented elsewhere (Nenes *et al.*, 1998a,b). The performance and advantages of ISORROPIA over the usage of other thermodynamic equilibrium codes is assessed by Nenes *et al.* (1998b) and Ansari and Pandis (1999a).

ISORROPIA can solve two classes of problems:

- *Forward problems*, in which known quantities are temperature, relative humidity and the total (i.e. gas+aerosol) concentrations of NH<sub>3</sub>, H<sub>2</sub>SO<sub>4</sub>, Na, HCl and HNO<sub>3</sub>. The concentrations of these precursors refer to the total amount in the gas and aerosol phases.
- *Reverse problems*, in which known quantities are temperature, relative humidity and the aerosol phase concentrations of  $NH_3$ ,  $H_2SO_4$ , Na, HCl and  $HNO_3$ . These concentrations refer to the total amount of these precursors in the aerosol phase. For example, under certain conditions, one could find  $NH_4^+$  present in both the aqueous and solid phases. The NH<sub>3</sub> would then be the sum of ammonium found in both phases of the aerosol.

 For both problem classes, ISORROPIA predicts which species can exist in the gas and aerosol phase and calculates their concentrations at chemical equilibrium. The user can specify

#### *CHAPTER 2:ISORROPIA OVERVIEW*

the aerosol to be either in a thermodynamically stable state, where salts precipitate if saturation is exceeded, or in a metastable state, where salts do not precipitate under supersaturated conditions. The aerosol in the first case can be solid, liquid or both, while the second case is always an aqueous solution.

 The source code of ISORROPIA is written primarily in FORTRAN 77. The only extensions to the ANSI standard implemented were the usage of INCLUDE statements, trailing comments, and variable names with length larger than 6 characters (but not larger than 9). These extensions are supported by the majority of FORTRAN 77 compilers, and are also included in the Fortran 90 standard, so they should not pose any portability problems. The model has extensively been tested on many platforms (DEC Alpha, HP and IBM RISC workstations under UNIX, Intelbased PC's under MS-DOS and Windows 95) and compilers (both FORTRAN 77 and Fortran 90). The results during these tests were found to be independent of the system used.

### **2.2 Filing system**

 The filing system of ISORROPIA is presented in Figure 1. Four files, ISOCOM.FOR, ISOFWD.FOR, ISOREV.FOR and ISRPIA.INC contain the ISORROPIA source code. The .FOR files consist the program segments (subroutines, functions, block data), while the .INC file contains the definition of the COMMON blocks. Of these files, the three .FOR are those that have to be compiled. The . INC file is automatically read by the compiler during compilation (via INCLUDE statements) and should not be separately compiled.

 Apart from the model source code, a driver is provided that allows the interactive execution of ISORROPIA. This driver is contained in files MAIN.FOR, MAIN.INC, and has been designed to be as versatile as possible. Input can be provided either directly from the

### *CHAPTER 2:ISORROPIA OVERVIEW*

temperature (Kelvin). The concentration units, and the problem type solved are those specified in the header. Output is controlled by the parameters specified in ISRPIA.CNF.

List 2: Sample batch mode input file.

```
1. Input units (0=umol/m3, 1=ug/m3) 
2. 0 
3.
4. Problem type (0=forward, 1=reverse); Phase state (0=solid+liquid, 1=metastable) 
5. 0, 0 
6.
7. NH4-SO4 system case<br>8. Na SO4 NH3
8. Na SO4 NH3 NO3 Cl RH TEMP 
9. 0 0.379 0.758 0 0 0.90 298.0
```
### *2.3.4 Spreadsheet output format*

 The spreadsheet data file is a standard ASCII file, that uses double quotes (i.e., ") as text delimiters and regular spaces as numerical delimiters. The first line is a header which provides a label for each data column. Whenever ISORROPIA completes a run, one line of data is written with all the information regarding the input and equilibrium concentrations. Table 1 contains a detailed description of each column. All concentrations are expressed in  $\mu$ g m<sup>-3</sup> air.

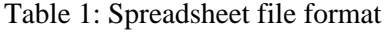

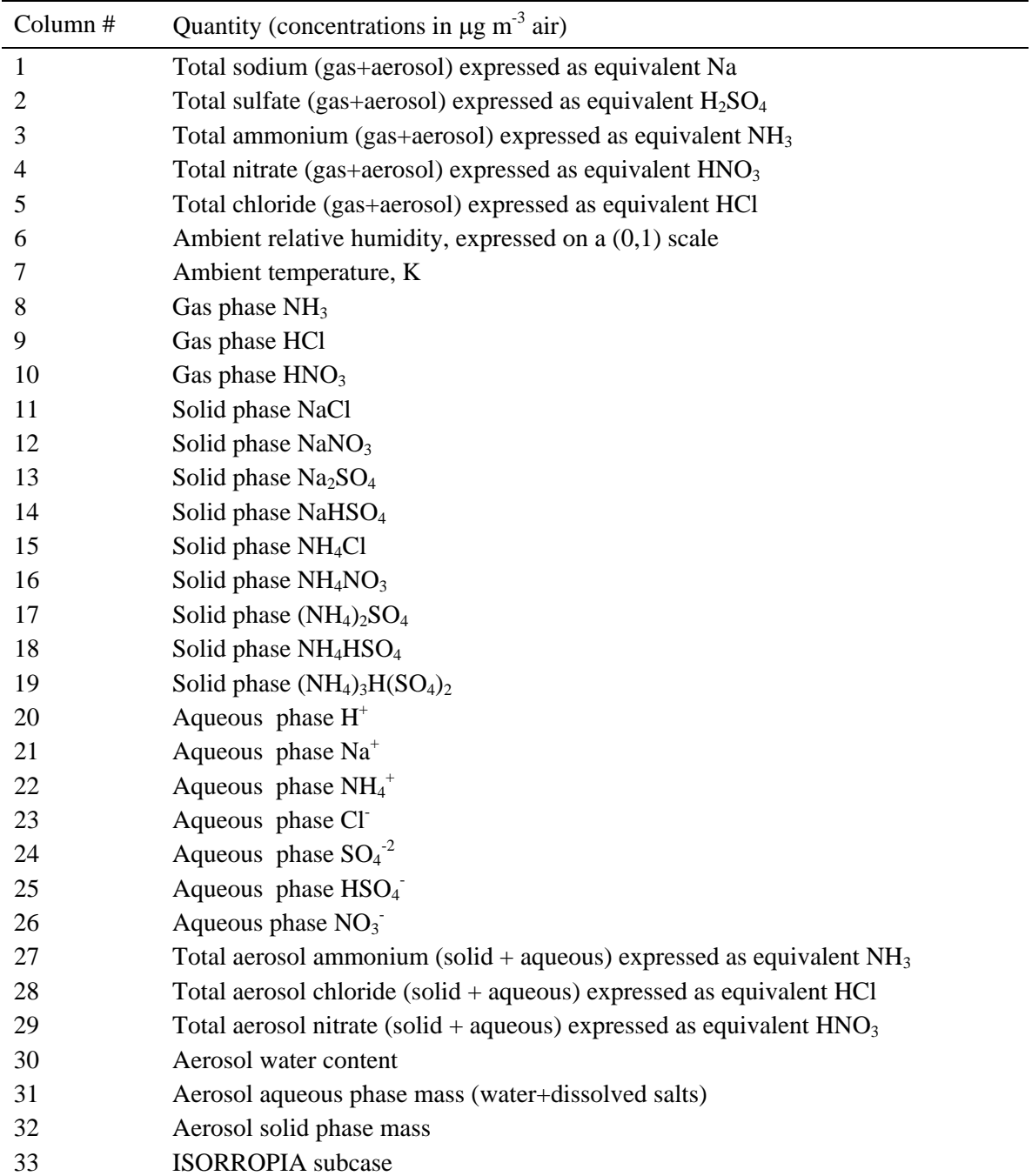

#### *2.3.5 Creating customized output*

 Customized data output can be generated by using SUBROUTINE USROUT (List 3), which is found in file MAIN.FOR. The driver calls USROUT in three phases of a session. The formal INTEGER argument ICODE informs the programmer which phase USROUT is called from. First (ICODE=1), USROUT is called right before the driver performs any runs, so the modeler can OPEN any files, generate any initial output, etc. Then (ICODE=2) it is called right after a run, so any run-specific output can be generated. Finally, (ICODE=3) USROUT is called once before the driver terminates, and allows for any final output. By default, USROUT does not generate anything, but provides a basic BLOCK IF structure on which the modeler "builds" upon. An example of user output generation is given in section 7.3.

List 3: The default USROUT subroutine

1. C======================================================================= 2. C 3. C \*\*\* ISORROPIA CODE 4. C \*\*\* SUBROUTINE USROUT<br>5. C \*\*\* THIS SUBROUTINE I. 5. C \*\*\* THIS SUBROUTINE IS USED TO GENERATE CUSTOMIZED OUTPUT 6. C 7. C \*\*\* COPYRIGHT 1996-2006, UNIVERSITY OF MIAMI, CARNEGIE MELLON UNIVERSITY, 8. C \*\*\* GEORGIA INSTITUTE OF TECHNOLOGY 9. C \*\*\* WRITTEN BY ATHANASIOS NENES 10. C \*\*\* http://nenes.eas.gatech.edu/ISORROPIA 11. C 12. C=======================================================================  $13. C$ <br> $14.$ 14. SUBROUTINE USROUT (ICODE)<br>15. INCLUDE 'isrpia.inc' 15. INCLUDE 'isrpia.inc'<br>16. INCLUDE 'main.inc' 16. INCLUDE 'main.inc' 17. C 18. C INITIAL OUTPUT 19. IF (ICODE.EQ.1) THEN 20. C 21. C OUTPUT AFTER EACH RUN<br>22. ELSE IF (ICODE.EQ.) ELSE IF (ICODE.EQ.2) THEN 23. C 24. C FINAL OUTPUT<br>25. ELSE IF ( 25. ELSE IF (ICODE.EQ.3) THEN 26. ENDIF **ENDIF** 27. C 28. RETURN<br>29. END END

# **3. ISORROPIA PROGRAMMING REFERENCE**

 Equilibrium calculations are performed by calling SUBROUTINE ISOROPIA. This is mainly the routine in which a programmer will CALL (and most of the time, the only one he has to deal with). In addition, ISORROPIA v1.7 offers a set of utility subroutines which allows the modeler to configure, obtain information and access the error system of ISORROPIA. The routines are versatile in the sense that they can be called at any time, regardless if a run is going to be performed or not. Running ISORROPIA is simplified, since the CALL command has relatively few arguments. In addition, if ISORROPIA is embedded into a larger model, configuration and error access can be done from host model's routines. For example, configuration can be done once, in the initialization module of an airshed model, or the error system can be accessed from an airshed's error-handling routine. The interface routines and their calling syntax follows.

### **3.1 SUBROUTINE ISOROPIA**

This is the routine that runs the ISORROPIA (v 1.7) model.

#### *Calling Syntax*

CALL ISOROPIA (WI, RHI, TEMPI, CNTRL, WT, GAS, AERLIQ, AERSLD, SCASI, OTHER)

#### *Input Variables*

• **WI**, DOUBLE PRECISION array of length [5]. Concentration of precursors, expressed in moles m-3 air. Depending on the type of problem solved, WI contains either *gas+aerosol* or *aerosol only* concentrations.

Each array element contains:

- WI(1) sodium
- WI(2) sulfate
- WI(3) ammonium
- WI(4) nitrate
- WI(5) chloride
- **RHI**, DOUBLE PRECISION variable. Ambient relative humidity expressed on a  $(0,1)$  scale.
- **TEMPI**, DOUBLE PRECISION variable. Ambient temperature expressed in Kelvins.
- **CNTRL**, DOUBLE PRECISION array of length [2]. Characterizes the problem solved.
	- CNTRL(1) Defines the type of problem solved.

0 - Forward problem is solved. In this case, array WI contains GAS and AEROSOL concentrations together.

1 - Reverse problem is solved. In this case, array WI contains AEROSOL concentrations only.

- CNTRL(2) Defines the aerosol state
	- 0 The aerosol can have both solid+liquid phases (deliquescent).
	- 1 The aerosol is in only liquid state (metastable aerosol)

#### *Output Variables*

- **WT**, DOUBLE PRECISION array of length [05], total concentrations (gas+aerosol) of species, expressed in moles m<sup>-3</sup> air. If the forward problem is solved (CNTRL(1)=0), array WT is identical to input array WI. Each array element contains:
	- $WT(1)$  total sodium  $WT(2)$  total sulfate WT(3) total ammonium  $WT(4)$  total nitrate
	- WT(5) total chloride

- **GAS**, DOUBLE PRECISION array of length [03]. Gaseous species concentrations, expressed in moles m<sup>-3</sup> air. Each array element contains:
	- $GAS(1)$   $NH<sub>3</sub>$  $GAS(2)$   $HNO<sub>3</sub>$ GAS(3) HCl
- **AERLIQ**, DOUBLE PRECISION array of length [12]. Liquid aerosol species concentrations, expressed in moles  $m<sup>3</sup>$  air. Each array element contains:

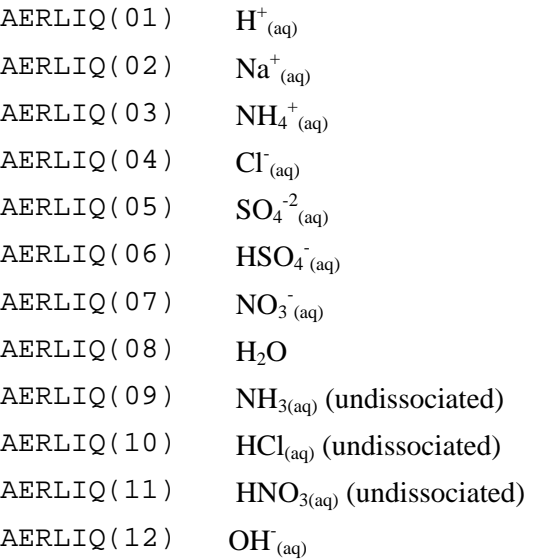

• **AERSLD**, DOUBLE PRECISION array of length [09]. Solid aerosol species concentrations, expressed in moles m<sup>-3</sup> air. Each array element contains:

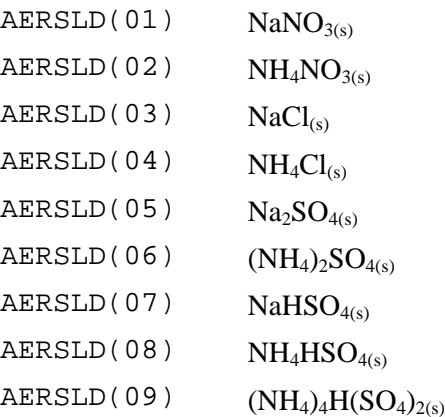

- **SCASI**, CHARACTER<sup>\*</sup>15 variable. The subcase which the input corresponds to.
- **OTHER**, DOUBLE PRECISION array of length [6]. Information regarding the solution.

 $OTHEN(1)$  0 - Aerosol is WET. This means that an aqueous phase exists, but does not exclude the existence of a solid phase.

1 - Aerosol is DRY.

OTHER (2)

\nTotal sulfate molar ratio,

\n
$$
\frac{[NH_3^{gas+aerosol}] + [Na^{gas+aerosol}]}{[H_2SO_4^{gas+aerosol}]}
$$
\n
$$
[NH_3^{aers+aerosol}] + [Na^{gas+aerosol}]
$$

$$
\text{OTHER (3)} \qquad \text{Aerosol sulfate molar ratio, } \frac{\left[NH_3^{aerosol}\right] + \left[Na^{aerosol}\right]}{\left[H_2SO_4^{aerosol}\right]}
$$

$$
\text{OTHER (4)} \qquad \text{Total sodium molar ratio, } \frac{\left[Na^{\text{ gas}+aerosol}\right]}{\left[H_2SO_4^{\text{ gas}+aerosol}\right]}
$$

OTHER(5) Ionic strength of the aqueous aerosol (if it exists).

OTHER(6) Total number of calls to the activity coefficient calculation subroutine.

### **3.2 SUBROUTINE SETPARM**

This routine configures the solution parameters for subsequent runs of ISORROPIA.

### *Calling Syntax*

```
CALL SETPARM (WFTYPI, IACALCI, EPSI, MAXITI, NSWEEPI, EPSACTI, 
                         NDIVI, NADJI)
```
### *Input Variables*

- **WFTYPI**, INTEGER variable. Defines the type of weighting algorithm for the solution in Mutual Deliquescence Regions (MDR's):
	- 0 MDR's are assumed dry. This is equivalent to the approach used by SEQUILIB.
	- 1 The solution is assumed "half" dry and "half" wet throughout the MDR.
	- 2 The solution is a relative-humidity weighted mean of the dry and wet solutions (as defined in Nenes *et al.*, 1998a)

The default value of WFTYPI is 2.

- **IACALCI,** INTEGER variable. Method of activity coefficient calculation:
	- 0 Calculate coefficients during runtime.
	- 1 Use precalculated tables.

The default value of IACALCI is 1.

- **EPSI,** DOUBLE PRECISION variable. Defines the convergence criterion for all iterative processes in ISORROPIA, except those for activity coefficient calculations (EPSACTI controls that). The default value of EPSI is  $10^{-6}$
- **MAXIT, INTEGER** variable. Defines the maximum number of iterations for all iterative processes in ISORROPIA, except those for activity coefficient calculations (NSWEEPI controls that). The default value of MAXIT is 100.
- **NSWEEPI,** INTEGER variable. Defines the maximum number of iterations for activity coefficient calculations. The default value of NSWEEPI is 4.
- **EPSACTI,** DOUBLE PRECISION variable. Defines the convergence criterion for activity coefficient calculations. The default value of EPSACTI is  $5\times10^{-2}$ .
- **NDIV, INTEGER** variable. Defines the number of subdivisions for root tracking, when the bisection method is used for numerically solving equilibrium equations. Normally this parameter should not have to change, but is included for completeness. The default value of NDIV is 5.
- **NADJI, INTEGER** variable. Defines whether ISORROPIA will force conservation of mass up to the precision of the machine.
	- 0 Normal calculation mode.
	- 1 After calculating the thermodynamic solution, "adjust" concentrations of species so that total conservation of mass is satisfied to machine precision (i.e.,  $10^{-14}$ ).

The default value of NADJI is 0.

*NOTE:* If negative values are given for a parameter, it is ignored and the current value is used instead.

*Output Variables***:** None

## **3.3 SUBROUTINE GETPARM**

This subroutine obtains the current values of solution parameters.

### *Calling Syntax*

```
CALL GETPARM (WFTYPI, IACALCI, EPSI, MAXITI, NSWEEPI, EPSACTI, 
                            NDIVI, NADJI) 
Input Variables: None
```
### *Output Variables:*

- **WFTYPI**, INTEGER variable. Defines the type of weighting algorithm for the solution in Mutual Deliquescence Regions (MDR's):
	- 0 MDR's are assumed dry. This is equivalent to the approach used by SEQUILIB.
	- 1 The solution is assumed "half" dry and "half" wet throughout the MDR.
	- 2 The solution is a relative-humidity weighted mean of the dry and wet solutions (as defined in Nenes *et al.*, 1998a)
- **IACALCI,** INTEGER variable. Method of activity coefficient calculation:
	- 0 Calculate coefficients during runtime.
	- 1 Use precalculated tables.
- **EPSI,** DOUBLE PRECISION variable. Defines the convergence criterion for all iterative processes in ISORROPIA, except those for activity coefficient calculations (EPSACTI controls that).

- **MAXIT, INTEGER** variable. Defines the maximum number of iterations for all iterative processes in ISORROPIA, except those for activity coefficient calculations (NSWEEPI controls that).
- **NSWEEPI, INTEGER** variable. Defines the maximum number of iterations for activity coefficient calculations.
- **EPSACTI,** DOUBLE PRECISION variable. Defines the convergence criterion for activity coefficient calculations.
- **NDIV,** INTEGER variable. Defines the number of subdivisions for root tracking, when the bisection method is used for numerically solving equilibrium equations. Normally this parameter should not have to change, but is included for completeness.
- **NADJI, INTEGER** variable. Defines whether ISORROPIA will force conservation of mass up to the precision of the machine.
	- 0 Normal calculation mode.
	- 1 After calculating the thermodynamic solution, "adjust" concentrations of species so that total conservation of mass is satisfied to machine precision (i.e.,  $10^{-14}$ ).

### **3.4 SUBROUTINE ISERRINF**

This is the routine that accesses the error system and obtains a copy of the error stack. To print error messages, use SUBROUTINE ERRSTAT.

*Calling Syntax* 

```
CALL ISERRINF (ERRSTKI, ERRMSGI, NOFERI, STKOFL)
```
*Input Variables***:** None

#### *Output Variables:*

- **ERRSTKI**, INTEGER array of length [25]. This is the error stack, with the numerical codes of errors that may have occurred in a run, in reverse order of appearance. The size of the stack varies, but the user can obtain the exact length of it from SUBROUTINE ISORINF (parameter NERR).
- **ERRMSGI,** CHARACTER\*40 array of length [25]. Contains information related to the corresponding element of array ERRSTKI. This information is used when SUBROUTINE ERRSTAT is used to printout error messages. The size of this array varies, but the user can obtain the exact length of it from SUBROUTINE ISORINF (parameter NERR).
- **NOFERI**, INTEGER variable. The number of errors (warning and fatal) that occurred in the most recent run. If no errors were detected, then NOFERI=0.
- **STKOFL**, LOGICAL variable. Stack overflow flag. When STKOFL=.TRUE., then more errors appeared than the stack could hold, and were not saved. Otherwise, STKOFL=.FALSE.

*NOTE:* If a fatal error has occurred, it is only one (fatal errors interrupt calculation) and it is the last error found in the error stack, i.e. the error code is found in ERRSTKI (NOFERI).

### **3.5 SUBROUTINE ERRSTAT**

This routine is used for printing error messages.

*Calling Syntax* 

CALL ERRSTAT (IO,IERR,ERRINF)

**ISORROPIA v1.7 REFERENCE MANUAL**  18

### *Input Variables*

- **IO**, INTEGER variable. This is the unit number where the error message is going to be written to. If output is intended to be saved in a file, unit "IO" has to previously be connected via a FORTRAN OPEN statement.
- **IERR, INTEGER** variable. This is the error code of the error message printed. It is obtained from the error stack (look at paragraph 3.4 for more details).
- **ERRINF**, CHARACTER variable (of any length). The information related to the error code IERR. This information is obtained from the error stack (look at paragraph 3.4 for more details).

#### **Output Variables:** None

*NOTE:* An example of using SUBROUTINE ERRSTAT can be found in paragraph 8.1.

### **3.6 SUBROUTINE ISORINF**

This routine obtains information about ISORROPIA (ex., version number and storage requirements).

### *Calling Syntax*

```
SUBROUTINE ISORINF (VERSI, NCMP, NION, NAQGAS, NSOL, NERR, TIN, 
                                  GRT) 
Input Variables: None
```
### *Output Variables*

- **VERSI,** CHARACTER\*14 variable. Version/date information of ISORROPIA code.
- **NCMP**, INTEGER variable. The number of components in input array WI.

- **NION**, INTEGER variable. The maximum number of ionic species in the aqueous phase.
- **NAQGAS**, INTEGER variable. The maximum number of undissociated species in the aqueous phase.
- **NSOL**, INTEGER variable. The maximum number of solids in the aerosol phase.
- **NERR**, INTEGER variable. The size of the error stack (maximum number of errors that can be traced in a run).
- **TIN**, DOUBLE PRECISION variable. The value used for a very small number.
- **GRT**, DOUBLE PRECISION variable. The value used for a very large number.

# **4. ISORROPIA STRUCTURE**

 This section describes the internal structure and calling sequence of the subroutines included in ISORROPIA. The main calling tree is shown in Figure 2, while the calling sequence for each "submodel" is shown in Figures 3 to 8. A more detailed analysis of each subcase is given in Chapter 5. The thermodynamic equations, together with mass conservation and electroneutrality are solved by a "CALC" subroutine that corresponds to the input conditions and problem type (forward or reverse).

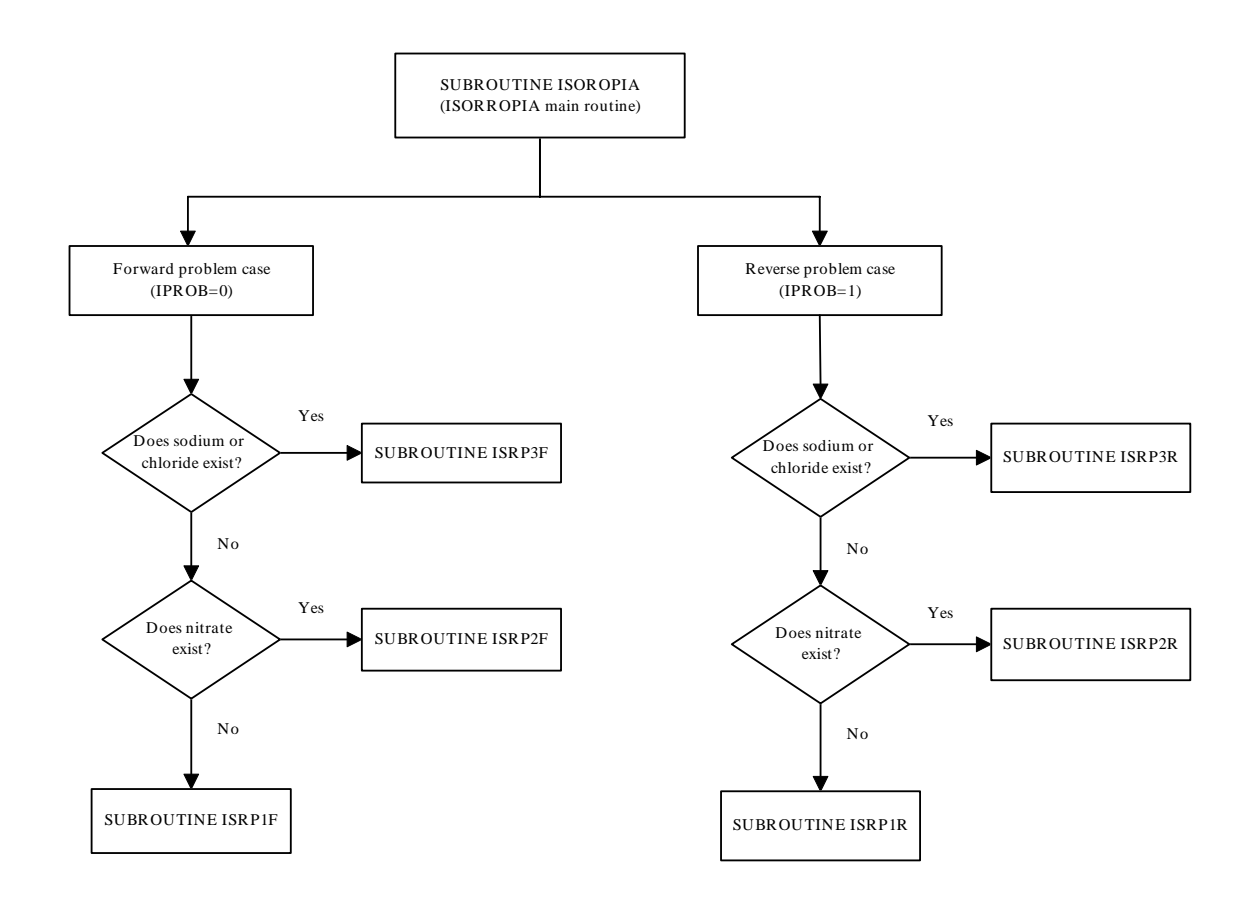

Figure 2: The main calltree of ISORROPIA, with the six basic "submodels".

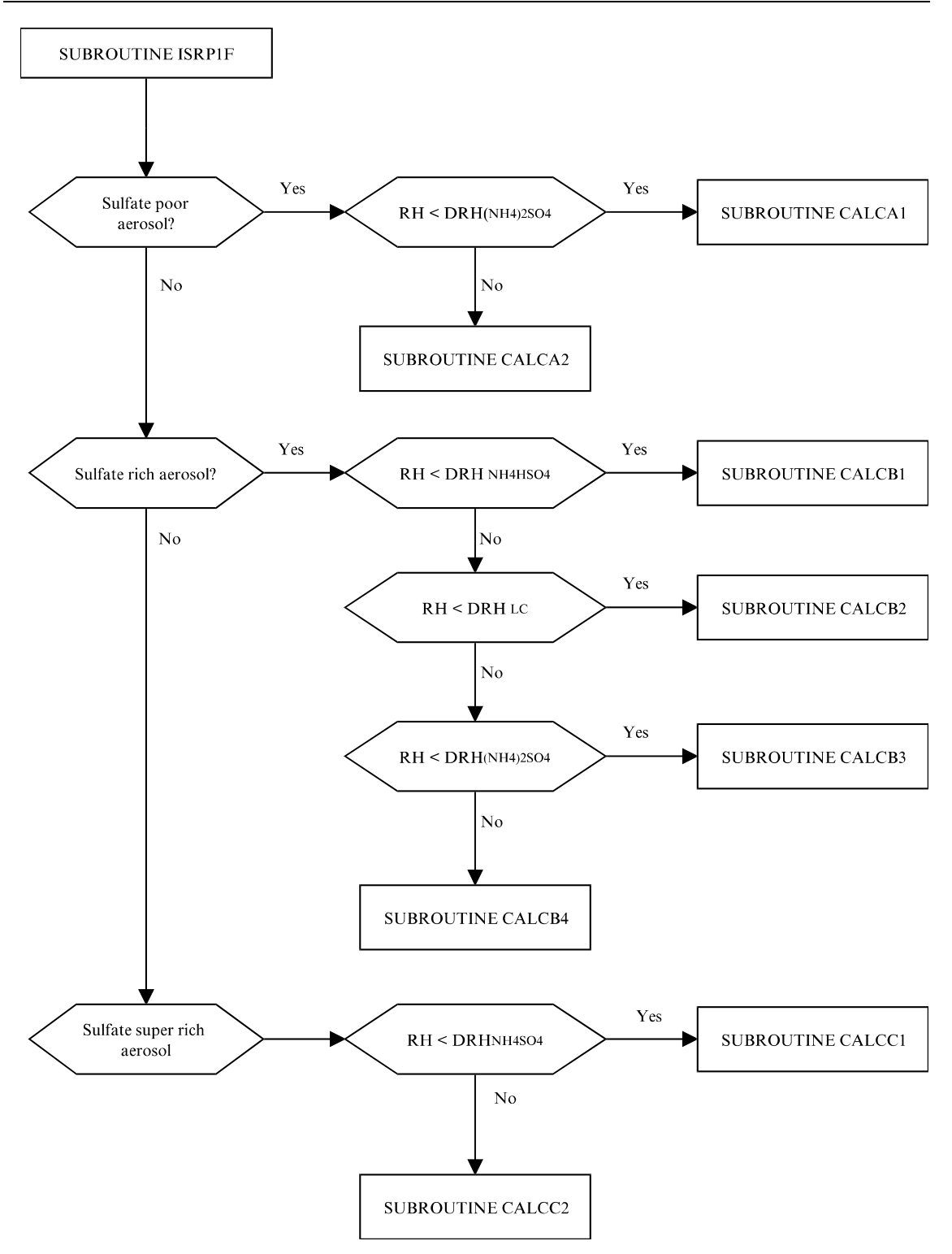

Figure 3: The calltree for solving the forward problem of an ammonium-sulfate aerosol.

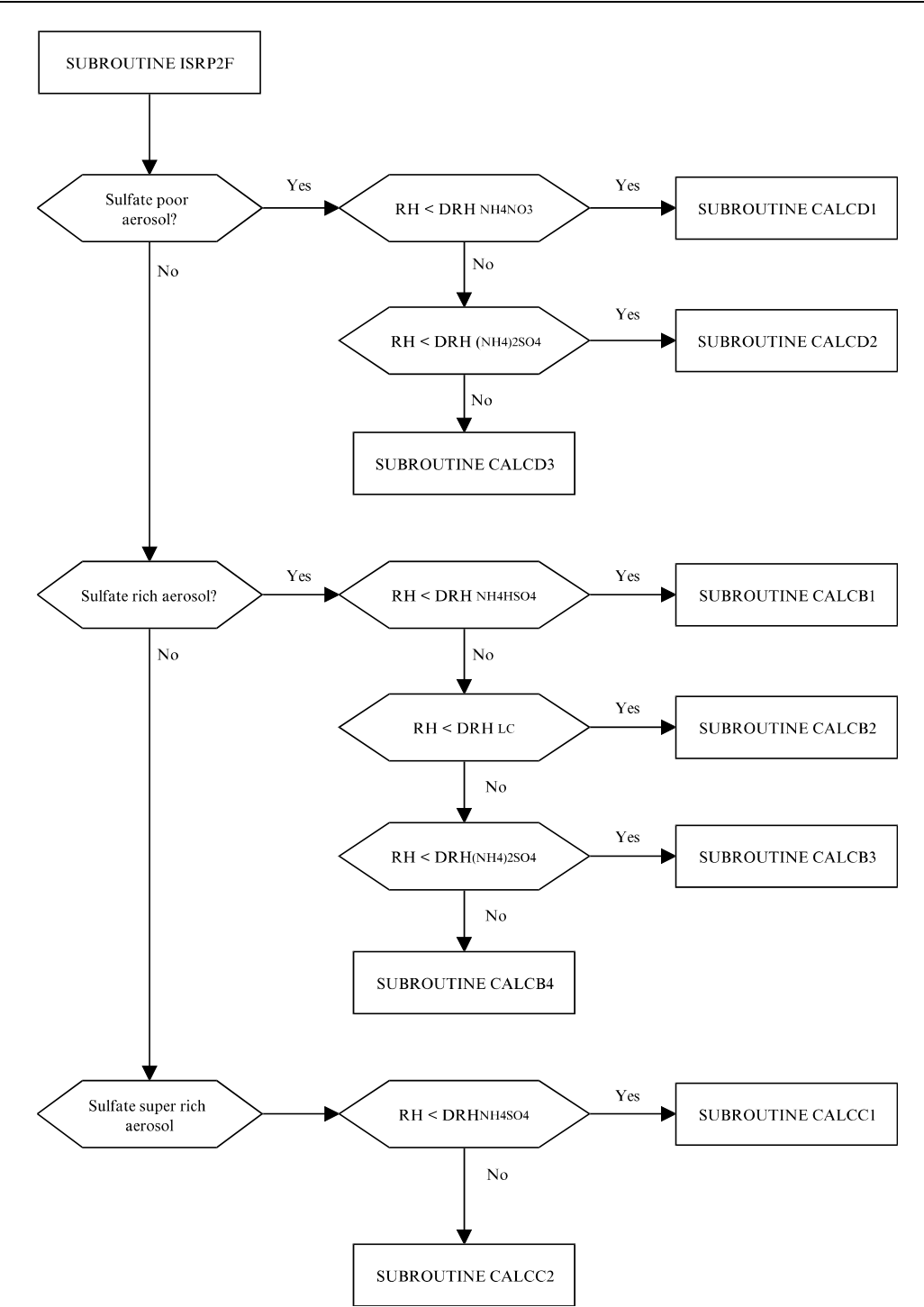

Figure 4: The calltree for solving the forward problem of an ammonium-sulfate-nitrate aerosol.

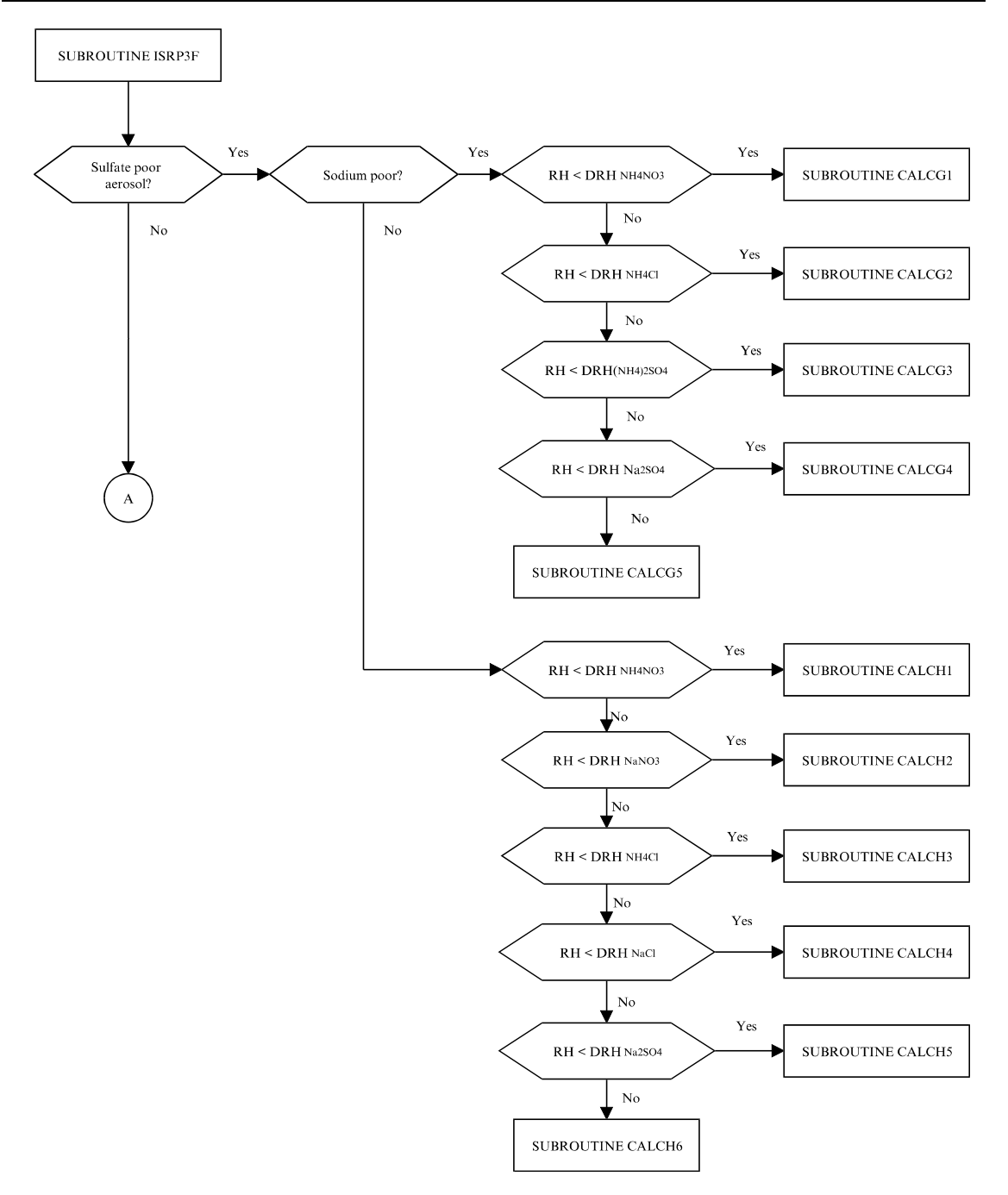

Figure 5 The calltree for solving the forward problem of a sodium-ammonium-sulfate- nitratechloride aerosol.

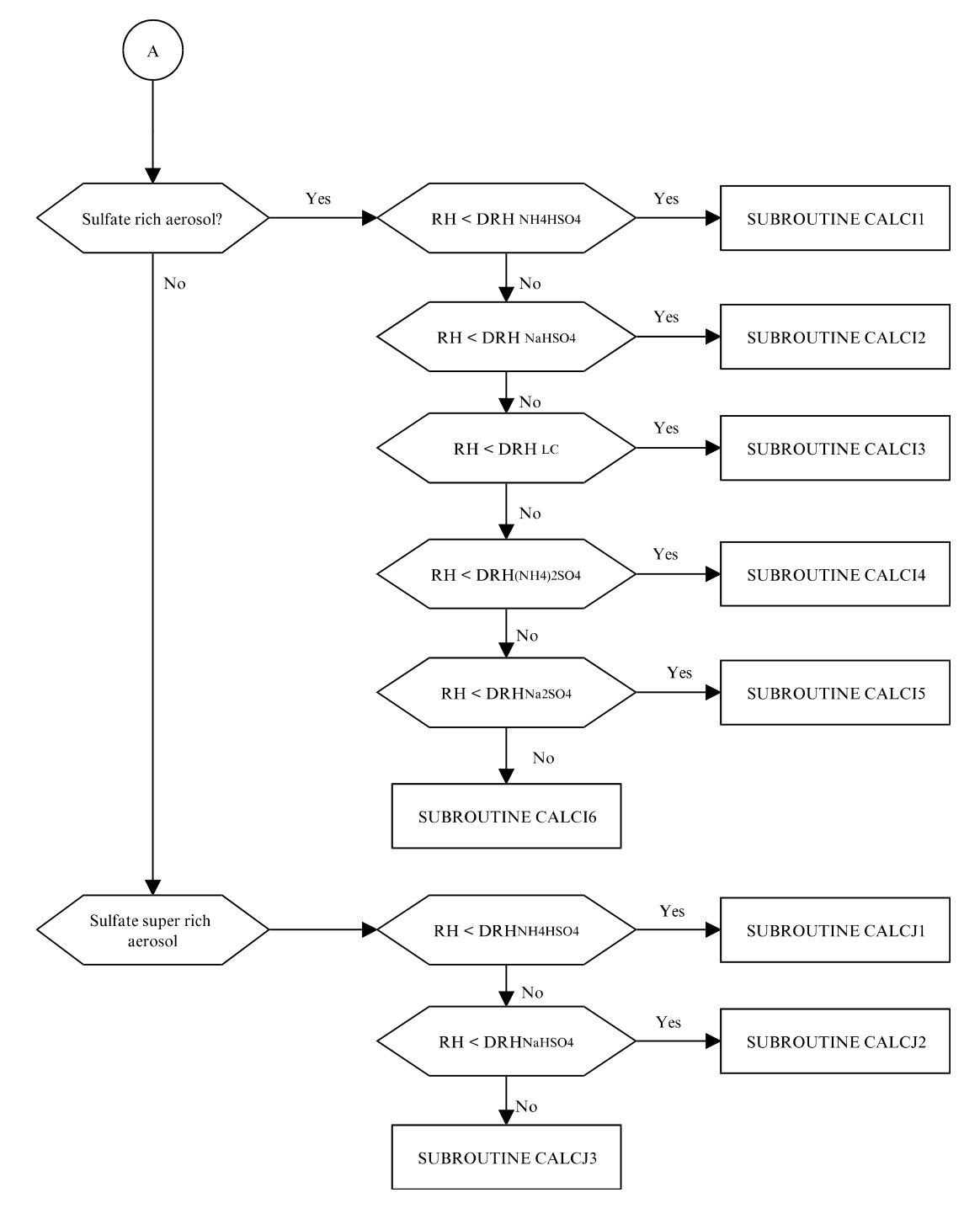

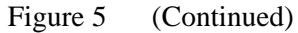

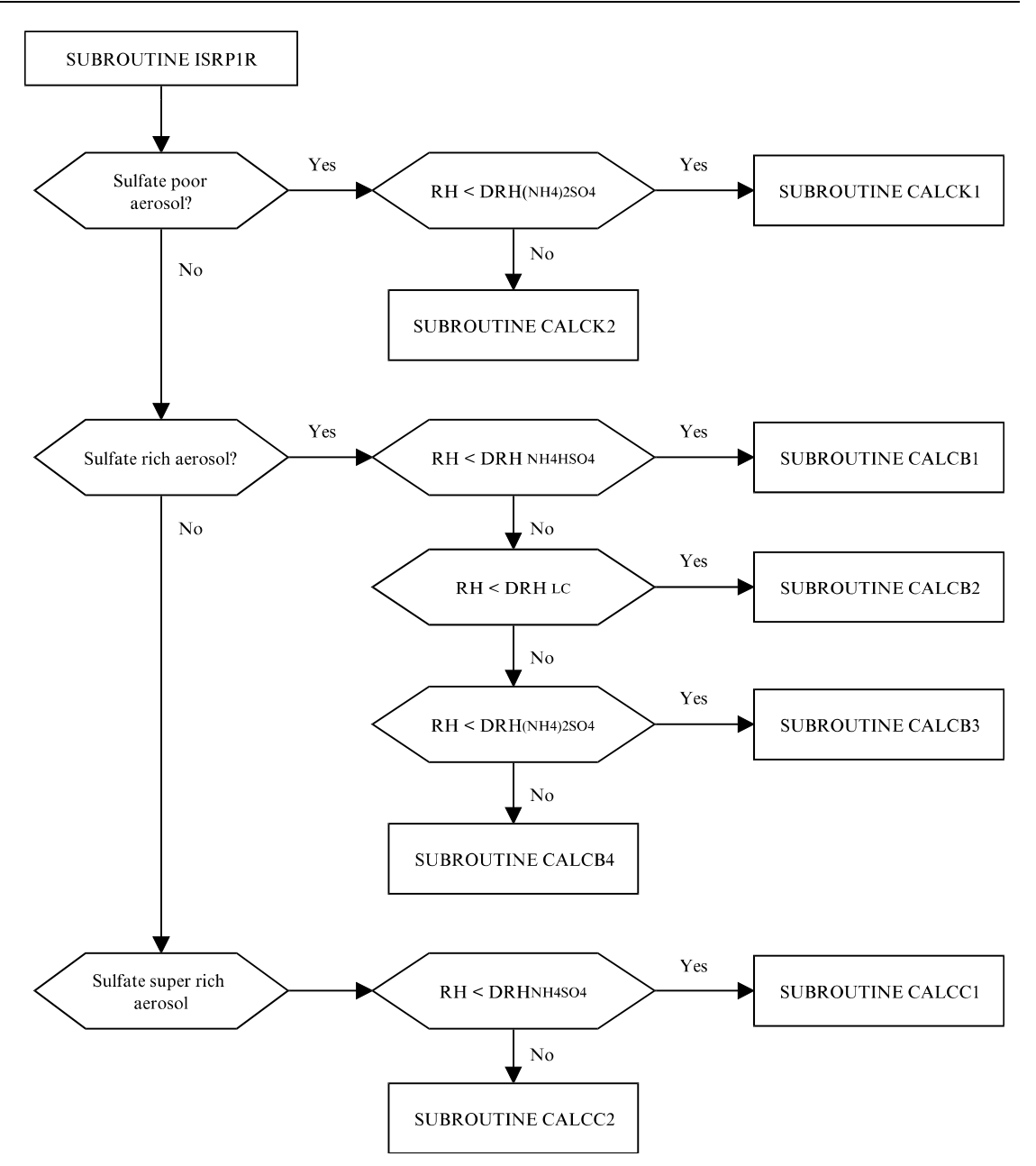

Figure 6: The calltree for solving the reverse problem of an ammonium-sulfate aerosol.

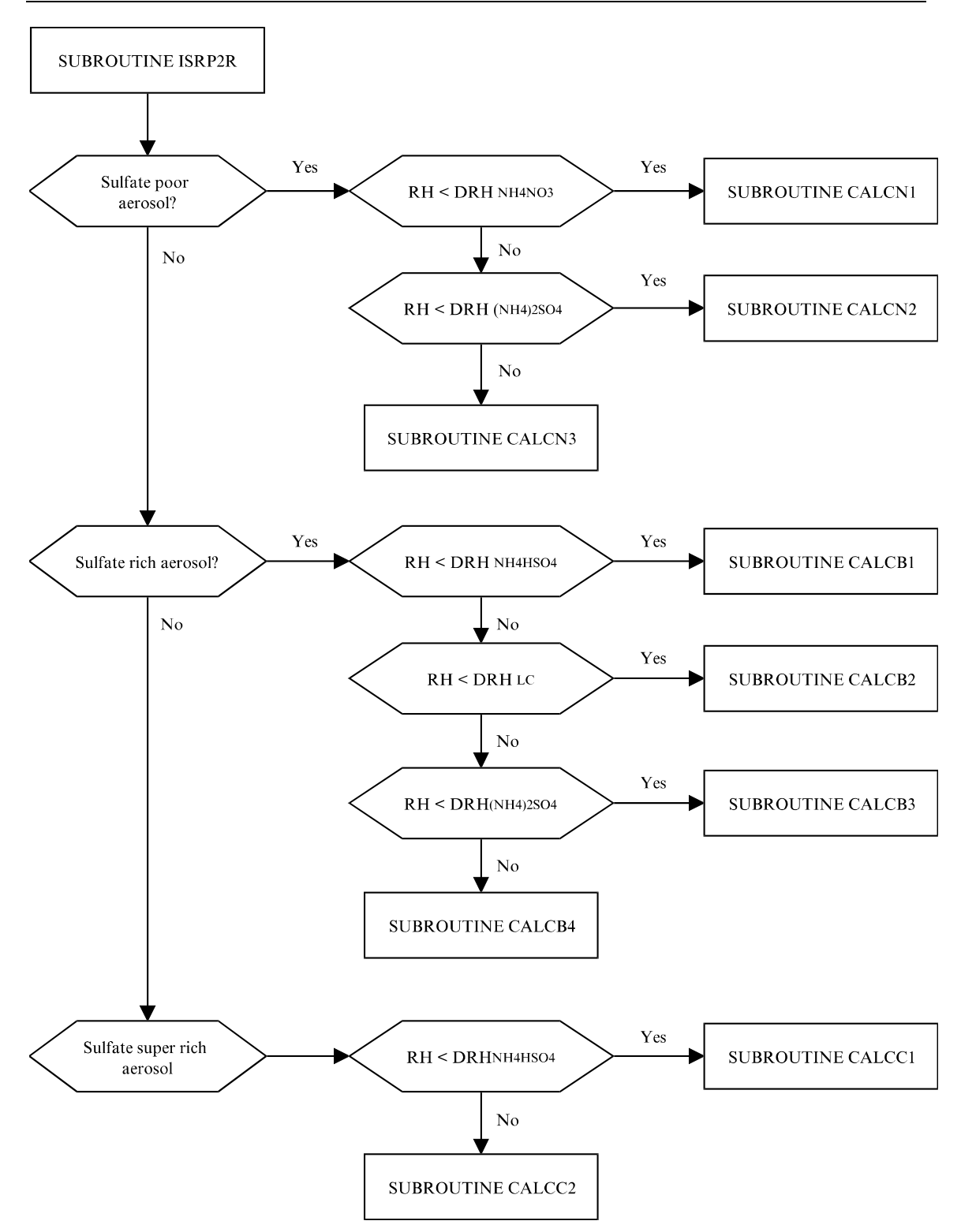

Figure 7: The calltree for solving the reverse problem of an ammonium-sulfate-nitrate aerosol.

*ISORROPIA v1.7 REFERENCE MANUAL* 27

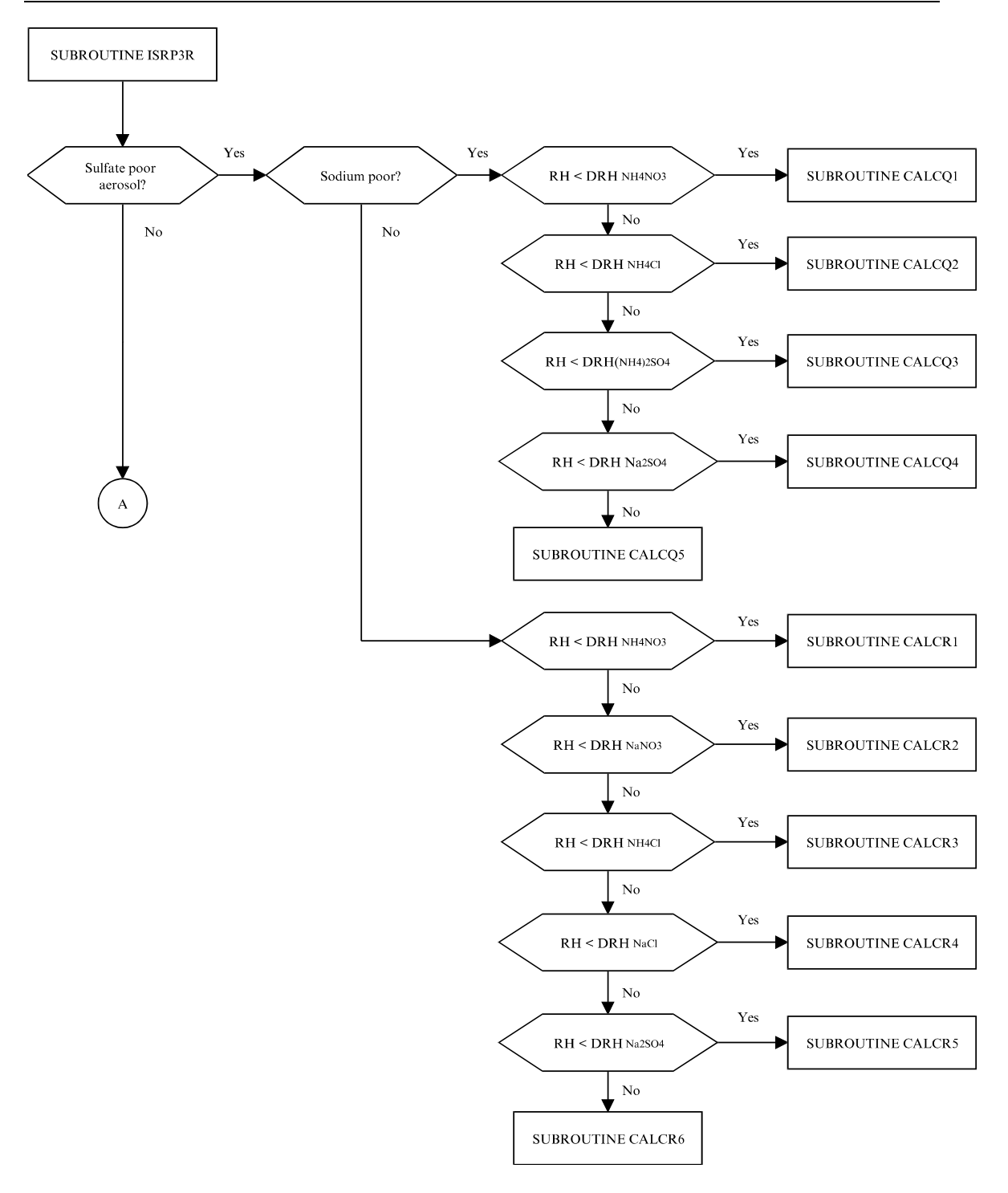

Figure 8: The calltree for solving the reverse problem of a sodium-ammonium-sulfate-nitratechloride aerosol.

*ISORROPIA v1.7 REFERENCE MANUAL* 28

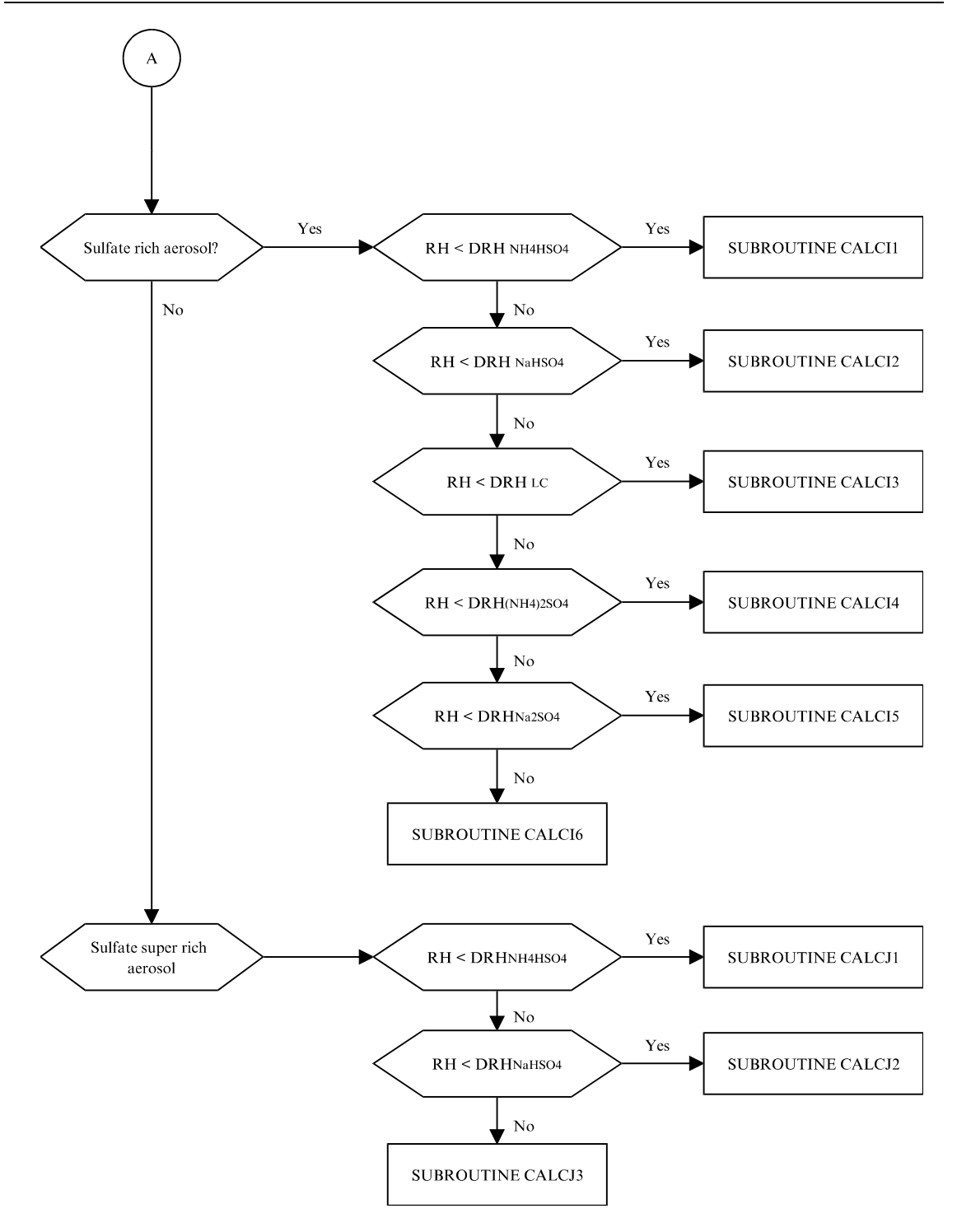

Figure 8: (Continued)

# **5. SUBROUTINE REFERENCE**

This section briefly describes most of the subroutines used in ISORROPIA. In the following routines, the term "objective function" refers to a function which is numerically solved for its root. The reader can refer to Nenes *et.al* (1998a) for a more detailed description of any terms.

#### **SUBROUTINE ISOROPIA, SETPARM, GETPARM, ISERRINF, ERRSTAT, ISORINF**

These are the interface routines of ISORROPIA (v.1.1 and above). A detailed description of them can be found in Chapter 3.

#### **SUBROUTINE ISOPLUS**

This is the interface routine of ISORROPIA v.1.0, and is included for backward compatibility with models that use the calling conventions of this older version. This routine is described in detail in appendix B.

#### **BLOCK DATA BLKISO**

This subroutine provides initial (default) values to program parameters via data statements.

#### **SUBROUTINE INIT1**

This subroutine initializes the global variables for aerosol systems composed only of ammonium and sulfate.

#### **SUBROUTINE INIT2**

This subroutine initializes the global variables for aerosol systems composed only of ammonium, nitrate and sulfate.

### **SUBROUTINE INIT3**

This subroutine initializes the global variables for aerosol systems composed of ammonium, sodium, chloride, nitrate and sulfate.

#### **SUBROUTINE ISRP1F**

This routine handles the forward problem for ammonium-sulfate aerosol systems. The possible species are determined from the sulfate ratio and ambient relative humidity. Cases solved by subroutines CALCA1, CALCA2, CALCB1 through CALCB4, CALCC1 and CALCC2 are called here. The calling sequence is shown in Figure 3.

#### **SUBROUTINE ISRP2F**

This routine handles the forward problem for ammonium-nitrate-sulfate aerosol systems. The possible species are determined from the sulfate ratio and ambient relative humidity. Cases solved by subroutines CALCD1 through CALCD3, CALCB1 through CALCB4, CALCC1 and CALCC2 are called here. The calling sequence is shown in Figure 4.

#### **SUBROUTINE ISRP3F**

This routine handles the forward problem for sodium-ammonium-nitrate-sulfate-chloride aerosol systems. The possible species are determined from the sulfate ratio, the sodium ratio and from the ambient relative humidity. Cases solved by subroutines CALCG1 through CALCG5, CALCH1
through CALCH6, CALCI1 through CALCI6, CALCJ1 through CALCJ3 are called here. The calling sequence is shown in Figure 5.

### **SUBROUTINE ISRP1R**

This routine handles the reverse problem for ammonium-sulfate aerosol systems. The possible species are determined from the sulfate ratio and ambient relative humidity. Cases solved by subroutines CALCK1, CALCK2, CALCB1 through CALCB4, CALCC1 and CALCC2 are called here. Figure 6 displays the calling sequence.

#### **SUBROUTINE ISRP2R**

This subroutine is the driver routine for the reverse problem of an ammonium-nitrate-sulfate aerosol system. The possible species are determined from the sulfate ratio and ambient relative humidity. Cases solved by subroutines CALCN1 through CALCN3, CALCB1 through CALCB4, CALCC1 and CALCC2 are called here. The calling sequence is shown in Figure 7.

### **SUBROUTINE ISRP3R**

This routine handles the reverse problem for sodium-ammonium-nitrate-sulfate-chloride aerosol systems. The possible species are determined form the sulfate ratio, the sodium ratio and from the ambient relative humidity. Cases solved by subroutines CALCQ1 through CALCQ5, CALCR1 through CALCR6, CALCI1 through CALCI6, CALCJ1 through CALCJ3 are called here. The calling sequence is shown in Figure 8.

### **SUBROUTINE CALCACT**

This subroutine calculates the activity coefficients in the aqueous phase using Bromley's method. Binary (single component) activity coefficients are calculated by the Kusik-Meissner relation, either during runtime (SUBROUTINE KMFUL) or obtained from precalculated tables (SUBROUTINE KMTAB).

## **SUBROUTINE ADJUST**

This subroutine adjusts to satisfy mass balance up to machine precision. It calculates the excess of each aerosol precursor, and if it exists, it adjusts sequentially aerosol phase species which contain the excess precursor.

### **SUBROUTINE CALCA1**

This subroutine solves the forward problem of a sulfate poor, ammonium-sulfate aerosol system, when the relative humidity is below the DRH of  $(NH<sub>4</sub>)<sub>2</sub>SO<sub>4</sub>$ . The following species are possible:

- Solids:  $(NH_4)_2SO_4$
- Aqueous phase: Not present

Solid  $(NH_4)_2SO_4$  is calculated from the amount of sulfates available. Excess ammonia is partitioned between gas and aqueous phase according to the  $NH_{3(g)} \longleftrightarrow NH_{4(aq)}^+ \rightarrow OH_{(aq)}^$ equilibrium.

# **SUBROUTINE CALCA2**

This subroutine solves the forward problem of a sulfate poor, ammonium-sulfate aerosol system, when the relative humidity is above the DRH of  $(NH<sub>4</sub>)<sub>2</sub>SO<sub>4</sub>$ . The following species are possible:

- Solids: None
- Aqueous phase: Present

FUNCTION FUNCA2 calculates the concentration of ions from the  $NH_{3(g)} \longleftrightarrow NH_{4(gq)}^+ + OH_{(gq)}^$ equilibrium, based on an estimation of  $H^+$ . This process is iterated with respect to the concentration of  $H^+$ , until electroneutrality is satisfied.

# **SUBROUTINE CALCB1**

This subroutine solves the forward problem of a sulfate rich, ammonium-sulfate aerosol system, when the relative humidity is below the DRH of  $NH<sub>4</sub>HSO<sub>4</sub>$ . The following species are possible:

- Solids:  $(NH_4)_3H(SO_4)_2$ ,  $(NH_4)_2SO_4$ ,  $NH_4HSO_4$
- Aqueous phase: Present when  $RH \geq MDRH$ , not present when  $RH < MDRH$

#### **SUBROUTINE CALCB1A**

This subroutine solves the forward problem of a sulfate rich, ammonium-sulfate aerosol system, when the relative humidity is below the MDRH regions of SUBROUTINE CALCB1. The following species are possible:

- Solids:  $(NH_4)_3H(SO_4)_2$ ,  $NH_4HSO_4$  or  $(NH_4)_3H(SO_4)_2$ ,  $(NH_4)_2SO_4$
- Aqueous phase: Not present

A material balance is performed which calculates the amount of  $(NH<sub>4</sub>)<sub>3</sub>H(SO<sub>4</sub>)<sub>2</sub>$ ,  $(NH<sub>4</sub>)<sub>2</sub>SO<sub>4</sub>$  and NH4HSO4. Only two of the three salts can exist simultaneously, one of which is always  $(NH_4)_3H(SO_4)_2.$ 

#### **SUBROUTINE CALCB1B**

#### *ISORROPIA v1.7 REFERENCE MANUAL* 34

This subroutine solves the forward problem of a sulfate rich, ammonium-sulfate aerosol system, when the relative humidity is in the MDRH regions of SUBROUTINE CALCB1. The following species are possible:

- Solids:  $(NH_4)_3H(SO_4)_2$ ,  $NH_4HSO_4$  or  $(NH_4)_3H(SO_4)_2$ ,  $(NH_4)_2SO_4$
- Aqueous phase: Present

The solution is assumed to be the weighted average of two states; one being the dry aerosol calculated by SUBROUTINE CALCB1A, and the other, a liquid phase calculated by SUBROUTINE CALCB2.

# **SUBROUTINE CALCB2**

This subroutine solves the forward problem of a sulfate rich, ammonium-sulfate aerosol system, when the relative humidity is between the DRH of  $NH<sub>4</sub>$ HSO<sub>4</sub> and  $(NH<sub>4</sub>)<sub>3</sub>H(SO<sub>4</sub>)<sub>2</sub>$ . The following species are possible:

- Solids:  $(NH_4)_3H(SO_4)_2$ ,  $(NH_4)_2SO_4$
- Aqueous phase: Present if in an MDRH, or if  $NH<sub>4</sub>HSO<sub>4</sub>$  is possible. Otherwise, no aqueous phase is present.

There are two subcases possible, depending on the type of salts that can exist.

- When both  $(NH_4)_3H(SO_4)_2$  and  $(NH_4)_2SO_4$  are possible, SUBROUTINE CALCB2A is called.
- When only  $(NH_4)_3H(SO_4)_2$  is possible, SUBROUTINE CALCB2B is called.

# **SUBROUTINE CALCB2A1**

This subroutine solves the forward problem of a sulfate rich, ammonium-sulfate aerosol system, when the relative humidity is between the DRH of  $NH<sub>4</sub>$ HSO<sub>4</sub> and  $(NH<sub>4</sub>)<sub>3</sub>H(SO<sub>4</sub>)<sub>2</sub>$ . The following species are possible:

- Solids:  $(NH_4)_3H(SO_4)_2$ ,  $(NH_4)_2SO_4$
- Aqueous phase: Present when  $RH \geq MDRH$ , not present when  $RH < MDRH$

## **SUBROUTINE CALCB2A2**

This subroutine solves the forward problem of a sulfate rich, ammonium-sulfate aerosol system, when the relative humidity is above the DRH of  $NH<sub>4</sub>HSO<sub>4</sub>$  and in the MDRH regions of SUBROUTINE CALCB2A. The following species are possible:

- Solids:  $(NH_4)_3H(SO_4)_2$ ,  $(NH_4)_2SO_4$
- Aqueous phase: Present

The solution is assumed to be the weighted average of two states; one being the dry aerosol calculated by SUBROUTINE CALCB2A1, and the other, a liquid phase calculated by SUBROUTINE CALCB3.

# **SUBROUTINE CALCB2B**

This subroutine solves the forward problem of a sulfate rich, ammonium-sulfate aerosol system, when the relative humidity is between the DRH of  $NH_4HSO_4$  and  $(NH_4)_3H(SO_4)_2$ . The following species are possible:

Solids:  $(NH_4)_3H(SO_4)_2$ 

• Aqueous phase: Present

The system is solved iteratively, using the amount of dissolved  $(NH<sub>4</sub>)<sub>3</sub>H(SO<sub>4</sub>)<sub>2</sub>$  as the estimation variable. For each estimation, FUNCTION FUNCB2A calculates the ionic equilibria in the aqueous phase. The solubility product of  $(NH<sub>4</sub>)<sub>3</sub>H(SO<sub>4</sub>)<sub>2</sub>$  is used as the objective function.

# **SUBROUTINE CALCB3**

This subroutine solves the forward problem of a sulfate rich, ammonium-sulfate aerosol system, when the relative humidity lies between the DRH of  $(NH_4)_3H(SO_4)_2$  and  $(NH_4)_2SO_4$ . The following species are possible:

- Solids:  $(NH_4)_2SO_4$
- Aqueous phase: Present

There are two possible cases, depending on if solids can form. When solid  $(NH<sub>4</sub>)<sub>2</sub>SO<sub>4</sub>$  is possible (i.e. when the sulfate ratio is greater than 1.5), SUBROUTINE CALCB3A is called, otherwise, SUBROUTINE CALCB3B is called.

### **SUBROUTINE CALCB3A**

This subroutine solves the forward problem of a sulfate rich, ammonium-sulfate aerosol system, when the relative humidity lies between the DRH of  $(NH_4)_3H(SO_4)_2$  and  $(NH_4)_2SO_4$ . The following species are possible:

- Solids:  $(NH_4)_2SO_4$
- Aqueous phase: Present

The system is solved iteratively, using the amount of dissolved  $(NH<sub>4</sub>)<sub>2</sub>SO<sub>4</sub>$  dissolved as the estimation variable. For each estimation, FUNCTION FUNCB3A calculates the ionic equilibria in the aqueous phase. The solubility product of  $(NH_4)_2SO_4$  is used as the objective function.

### **SUBROUTINE CALCB3B**

This subroutine solves the forward problem of a sulfate rich, ammonium-sulfate aerosol system, when the relative humidity lies between the DRH of  $(NH_4)_3H(SO_4)_2$  and  $(NH_4)_2SO_4$ . The following species are possible:

- Solids: None
- Aqueous phase: Present

The speciation is controlled mainly by the  $HSO_{4(aq)}^{-} \longleftrightarrow H_{(aq)}^{+} + SO_{4(aq)}^{2-}$  equilibrium.

# **SUBROUTINE CALCB4**

This subroutine solves the forward problem of a sulfate rich, ammonium-sulfate aerosol system, when the relative humidity is above the DRH of  $(NH<sub>4</sub>)<sub>2</sub>SO<sub>4</sub>$ . The following species are possible:

- Solids: None
- Aqueous phase: Present

FUNCTION FUNCB4 calculates the concentration of ions from the  $NH_{3(g)} \longleftrightarrow NH_{4(gq)}^+ + OH_{(aq)}^$ equilibrium, based on an estimation of  $H^+$ . This process is iterated with respect to the concentration of  $H^+$ , until electroneutrality is satisfied.

# **SUBROUTINE CALCC1**

This subroutine solves the forward problem of a sulfate super-rich, ammonium-sulfate aerosol system, when the relative humidity is below the DRH of NH<sub>4</sub>HSO<sub>4</sub>. The following species are possible:

- Solids:  $NH<sub>4</sub>HSO<sub>4</sub>$
- Aqueous phase: Present

The system is solved iteratively, using the amount of dissolved  $NH<sub>4</sub>HSO<sub>4</sub>$  as the estimation variable. For each estimation, FUNCTION FUNCC1A calculates the ionic equilibria in the aqueous phase. The solubility product of  $NH<sub>4</sub>HSO<sub>4</sub>$  is used as the objective function.

# **SUBROUTINE CALCC2**

This subroutine solves the forward problem of a sulfate super-rich, ammonium-sulfate aerosol system, when the relative humidity is above the DRH of  $NH<sub>4</sub>HSO<sub>4</sub>$ . The following species are possible:

- Solids: None
- Aqueous phase: Present

The speciation is controlled mainly by the  $HSO_{4(aq)}^{-} \longleftrightarrow H_{(aq)}^{+} + SO_{4(aq)}^{2-}$  equilibrium.

# **SUBROUTINE CALCD1**

This subroutine solves the forward problem of a sulfate poor, ammonium-nitrate-sulfate aerosol system, when the relative humidity is below the DRH of  $NH<sub>4</sub>NO<sub>3</sub>$ . The following species are possible:

- Solids:  $(NH_4)_2SO_4$ ,  $NH_4NO_3$
- Aqueous phase: Present when RH ≥ MDRH, not present when RH < MDRH

The case of a dry aerosol (RH < MDRH) is solved by SUBROUTINE CALCD1A. The composition in the mutual deliquescence region is solved by SUBROUTINE CALCMDRH.

### **SUBROUTINE CALCD1A**

This subroutine solves the forward problem of a sulfate poor, ammonium-nitrate-sulfate aerosol system, when the relative humidity is below the MDRH point of SUBROUTINE CALCD1. The following species are possible:

- Solids: (NH4)2SO4, NH4NO3
- Aqueous phase: None

The amount of solid  $(NH_4)_2SO_4$  is calculated from the sulfates. Solid  $NH_4NO_3$  is calculated from the  $NH_4NO_{3(s)} \longleftrightarrow NH_{3(s)} + HNO_{3(g)}$  equilibrium.

#### **SUBROUTINE CALCD2**

This subroutine solves the forward problem of a sulfate poor, ammonium-nitrate-sulfate aerosol system, when the relative humidity is between the DRH of  $NH<sub>4</sub>NO<sub>3</sub>$  and  $(NH<sub>4</sub>)<sub>2</sub>SO<sub>4</sub>$ . The following species are possible:

- Solids:  $(NH_4)_2SO_4$
- Aqueous phase: Present

The system is solved iteratively, using the amount of gaseous  $NH<sub>3</sub>$  as the estimation variable. Based on this estimation, FUNCTION FUNCD2 calculates the ionic equilibria in the aqueous phase and the amount of dissolved  $(NH_4)_2SO_4$ . The objective function used is the departure of  $NH_4^+_{(aq)}$ ,  $H^+_{(aq)}$  and  $NH_{3(g)}$  concentrations from their equilibrium values, according to the reaction  $NH_{3(g)} + H_2O_{(ag)} \longleftrightarrow NH_{4(gq)}^+ + OH_{(ag)}^-$ .

### **SUBROUTINE CALCD3**

This subroutine solves the forward problem of a sulfate poor, ammonium-nitrate-sulfate aerosol system, when the relative humidity is above the DRH of  $(NH<sub>4</sub>)<sub>2</sub>SO<sub>4</sub>$ . The following species are possible:

- Solids: None
- Aqueous phase: Present

The system is solved iteratively, using the amount of gaseous  $NH<sub>3</sub>$  as the estimation variable. Based on this estimation, FUNCTION FUNCD3 calculates the ionic equilibria in the aqueous phase. The objective function used is the departure of  $NH_4^+(aq)$ ,  $H^+(aq)$  and  $NH_{3(g)}$  from the equilibrium state according to the reaction  $NH_{3(g)} + H_2O_{(aq)} \longleftrightarrow NH_{4(aq)}^+ + OH_{(aq)}^-$ .

#### **SUBROUTINE CALCG1**

This subroutine solves the forward problem of a sulfate poor, sodium poor, sodium-ammoniumnitrate-sulfate-chloride aerosol system, when the relative humidity is below the DRH of  $NH<sub>4</sub>NO<sub>3</sub>$ . The following species are possible:

• Solids: (NH4)2SO4, NH4NO3, NH4Cl, Na2SO4

• Aqueous phase: Present when  $RH \geq MDRH$ , not present when  $RH < MDRH$ 

The case of a dry aerosol (RH < MDRH) is solved by SUBROUTINE CALCG1A. The composition in the mutual deliquescence region is solved by SUBROUTINE CALCMDRH.

### **SUBROUTINE CALCG1A**

This subroutine solves the forward problem of a sulfate poor, sodium poor, sodium-ammoniumnitrate-sulfate-chloride aerosol system, when the relative humidity is below the MDRH region of SUBROUTINE CALCG1. The following species are possible:

- Solids:  $(NH_4)_2SO_4$ ,  $NH_4NO_3$ ,  $NH_4Cl$ ,  $Na_2SO_4$
- Aqueous phase: Not present

All of the sodium reacts with the sulfates to form  $Na<sub>2</sub>SO<sub>4</sub>$ . The remaining sulfates react with ammonia to form  $(NH_4)_2SO_4$ . The excess  $NH_3$  then reacts with  $HNO_3$  and HCl to form  $NH_4NO_3$ , NH4Cl.

### **SUBROUTINE CALCG2**

This subroutine solves the forward problem of a sulfate poor, sodium poor, sodium-ammoniumnitrate-sulfate-chloride aerosol system, when the relative humidity is between the DRH of  $NH<sub>4</sub>NO<sub>3</sub>$  and NH<sub>4</sub>Cl. The following species are possible:

- Solids:  $(NH_4)_2SO_4$ ,  $NH_4Cl$ ,  $Na_2SO_4$
- Aqueous phase: Present when there is  $NH<sub>4</sub>NO<sub>3</sub>$  (that deliquesces) or when in a MDRH.

In the presence of  $NH_4NO_3$ , the problem is solved by SUBROUTINE CALCG2A. When in a MDRH, SUBROUTINE CALCMDRH is called. Otherwise, the aerosol is dry, and SUBROUTINE CALCG1A is used to calculate the composition.

### **SUBROUTINE CALCG2A**

This subroutine solves the forward problem of a sulfate poor, sodium poor, sodium-ammoniumnitrate-sulfate-chloride aerosol system, when the relative humidity is between the DRH of  $NH<sub>4</sub>NO<sub>3</sub>$  and NH<sub>4</sub>Cl. An aqueous phase is also presumed to exist. The following species are possible:

- Solids:  $(NH_4)_2SO_4$ ,  $NH_4Cl$ ,  $Na_2SO_4$
- Aqueous phase: Present.

The system is solved iteratively, with respect to the amount of gas phase HCl. For each estimation, FUNCTION FUNCG2A calculates the ionic equilibria in the aqueous phase, together with the amount of precipitated salts and gas phase  $NH<sub>3</sub>$ ,  $HNO<sub>3</sub>$ . The objective function used is the departure of Cl<sup>-</sup>(aq), NH<sub>4</sub><sup>-</sup>(aq)</sub>, HCl<sub>(g)</sub> and NH<sub>3(g)</sub> from the equilibrium state, according to the reaction  $NH_{3(g)} + HCl_{(g)} \longleftrightarrow NH_{4(gq)}^+ + Cl_{(ag)}^-.$ 

### **SUBROUTINE CALCG3**

This subroutine solves the forward problem of a sulfate poor, sodium poor, sodium-ammoniumnitrate-sulfate-chloride aerosol system, when the relative humidity is between the DRH of NH4Cl and  $(NH_4)_2SO_4$ . The following species are possible:

Solids:  $(NH_4)_2SO_4$ ,  $Na_2SO_4$ 

• Aqueous phase: Present when there is some  $NH<sub>4</sub>NO<sub>3</sub>$  or  $NH<sub>4</sub>Cl$  (which deliquesces), or when in a MDRH.

In the presence of  $NH_4NO_3$  or  $NH_4Cl$ , the problem is solved by SUBROUTINE CALCG3A. When in a MDRH, SUBROUTINE CALCMDRH is called. Otherwise, the aerosol is dry, and SUBROUTINE CALCG1A is used to calculate the composition.

### **SUBROUTINE CALCG3A**

This subroutine solves the forward problem of a sulfate poor, sodium poor, sodium-ammoniumnitrate-sulfate-chloride aerosol system, when the relative humidity is between the DRH of NH4Cl and  $(NH<sub>4</sub>)<sub>2</sub>SO<sub>4</sub>$ . An additional presumption made is that nitrate and/or chloride exists in the aerosol phase. The following species are possible:

- Solids:  $(NH_4)_2SO_4$ ,  $Na_2SO_4$
- Aqueous phase: Present.

The system is solved iteratively, with respect to the amount of gas phase HCl. For each estimation, FUNCTION FUNCG3A calculates the ionic equilibria in the aqueous phase, together with the amount of precipitated salts and gas phase  $NH<sub>3</sub>$ ,  $HNO<sub>3</sub>$ . The objective function used is the departure of Cl<sup>-</sup>(aq), NH<sub>4</sub><sup>-</sup>(aq)</sub>, HCl<sub>(g)</sub> and NH<sub>3(g)</sub> from the equilibrium state, according to the reaction  $NH_{3(g)} + HCl_{(g)} \longleftrightarrow NH_{4(aq)}^+ + Cl_{(aq)}^-$ .

### **SUBROUTINE CALCG4**

This subroutine solves the forward problem of a sulfate poor, sodium poor, sodium-ammoniumnitrate-sulfate-chloride aerosol system, when the relative humidity is between the DRH of  $(NH_4)_2SO_4$  and  $Na_2SO_4$ . The following species are possible:

- Solids:  $Na<sub>2</sub>SO<sub>4</sub>$
- Aqueous phase: Present

The system is solved iteratively, with respect to the amount of gas phase HCl. For each estimation, FUNCTION FUNCG4 calculates the ionic equilibria in the aqueous phase, together with the amount of precipitated  $Na<sub>2</sub>SO<sub>4</sub>$  and gas phase  $NH<sub>3</sub>$ , HNO<sub>3</sub>. The objective function used is the departure of Cl<sup>-</sup>(aq), NH<sub>4</sub><sup>-</sup>(aq)</sub>, HCl<sub>(g)</sub> and NH<sub>3(g)</sub> from equilibrium, according to the reaction  $NH_{3(g)} + HCl_{(g)} \longleftrightarrow NH_{4(aq)}^+ + Cl_{(aa)}^-.$ 

# **SUBROUTINE CALCG5**

This subroutine solves the forward problem of a sulfate poor, sodium poor, sodium-ammoniumnitrate-sulfate-chloride aerosol system, when the relative humidity is between the DRH of  $(NH_4)_2SO_4$  and  $Na_2SO_4$ . The following species are possible:

- Solids: None
- Aqueous phase: Present

The iterative solution algorithm of SUBROUTINE CALCG4 is used, with the difference that Na2SO4 does not precipitate.

#### **SUBROUTINE CALCH1**

This subroutine solves the forward problem of a sulfate poor, sodium rich, sodium-ammoniumnitrate-sulfate-chloride aerosol system, when the relative humidity is below the DRH of  $NH_4NO_3$ . The following species are possible:

• Solids:  $Na<sub>2</sub>SO<sub>4</sub>$ , NaNO<sub>3</sub>, NaCl, NH<sub>4</sub>NO<sub>3</sub>, NH<sub>4</sub>Cl

• Aqueous phase: Present when  $RH \geq MDRH$ , not present when  $RH < MDRH$ 

The case of a dry aerosol (RH < MDRH) is solved by SUBROUTINE CALCH1A. The composition in the mutual deliquescence region is solved by SUBROUTINE CALCMDRH.

## **SUBROUTINE CALCH1A**

This subroutine solves the forward problem of a sulfate poor, sodium rich, sodium-ammoniumnitrate-sulfate-chloride aerosol system, when the relative humidity is below the MDRH regions of SUBROUTINE CALCH1. The following species are possible:

- Solids:  $Na<sub>2</sub>SO<sub>4</sub>$ , NaNO<sub>3</sub>, NaCl, NH<sub>4</sub>NO<sub>3</sub>, NH<sub>4</sub>Cl
- Aqueous phase: Not present

The sodium reacts with all of the sulfates to produce  $Na<sub>2</sub>SO<sub>4</sub>$ . The remaining sodium first reacts to form NaNO<sub>3</sub>, then if possible, NaCl. HCl and HNO<sub>3</sub> then react with NH<sub>3</sub> to form NH<sub>4</sub>NO<sub>3</sub> and NH4Cl.

# **SUBROUTINE CALCH2**

This subroutine solves the forward problem of a sulfate poor, sodium rich, sodium-ammoniumnitrate-sulfate-chloride aerosol system, when the relative humidity is between the DRH of  $NH<sub>4</sub>NO<sub>3</sub>$  and NaNO<sub>3</sub>. The following species are possible:

- Solids: Na2SO4, NaNO3, NaCl, NH4Cl
- Aqueous phase: Present when  $NH_4NO_3$  exists or when RH  $\geq$  MDRH, not present when RH  $<$ MDRH

The case of a dry aerosol (RH < MDRH) is solved by SUBROUTINE CALCH1A. The composition in the mutual deliquescence region is solved by SUBROUTINE CALCMDRH.

### **SUBROUTINE CALCH2A**

This subroutine solves the forward problem of a sulfate poor, sodium rich, sodium-ammoniumnitrate-sulfate-chloride aerosol system, when the relative humidity is between the DRH of  $NH<sub>4</sub>NO<sub>3</sub>$  and NaNO<sub>3</sub>. An aqueous phase is also presumed to exist. The following species are possible:

- Solids: Na<sub>2</sub>SO<sub>4</sub>, NaNO<sub>3</sub>, NaCl, NH<sub>4</sub>Cl
- Aqueous phase: Present.

The system is solved iteratively, with respect to the amount of gas phase HCl. For each estimation, FUNCTION FUNCH2A calculates the ionic equilibria in the aqueous phase, together with the amount of precipitated salts and gas phase  $NH_3$ ,  $HNO_3$ . The objective function used is the departure of Cl<sup>-</sup><sub>(aq)</sub>, NH<sub>4</sub><sup>-</sup>(aq)</sub>, HCl<sub>(g)</sub> and NH<sub>3(g)</sub> from equilibrium, according to the reaction  $NH_{3( g)} + HCl_{ ( g)} \longleftrightarrow NH_{4( aq)}^+ + Cl_{( aq)}^-$ .

#### **SUBROUTINE CALCH3**

This subroutine solves the forward problem of a sulfate poor, sodium rich, sodium-ammoniumnitrate-sulfate-chloride aerosol system, when the relative humidity is between the DRH of NaNO<sub>3</sub> and NaCl. An aqueous phase is presumed to exist. The following species are possible:

- Solids: Na2SO4, NaCl, NH4Cl
- Aqueous phase: Present.

The iterative solution algorithm of SUBROUTINE CALCH2 is used, with the difference that NaNO<sub>3</sub> does not precipitate.

# **SUBROUTINE CALCH4**

This subroutine solves the forward problem of a sulfate poor, sodium rich, sodium-ammoniumnitrate-sulfate-chloride aerosol system, when the relative humidity is between the DRH of NaCl and NH4Cl. The following species are possible:

- Solids: Na<sub>2</sub>SO<sub>4</sub>, NH<sub>4</sub>Cl
- Aqueous phase: Present.

The iterative solution algorithm of SUBROUTINE CALCH2 is used, with the difference that NaNO<sub>3</sub> and NaCl do not precipitate.

# **SUBROUTINE CALCH5**

This subroutine solves the forward problem of a sulfate poor, sodium rich, sodium-ammoniumnitrate-sulfate-chloride aerosol system, when the relative humidity is between the DRH of NH4Cl and  $Na<sub>2</sub>SO<sub>4</sub>$ . The following species are possible:

- Solids:  $Na<sub>2</sub>SO<sub>4</sub>$
- Aqueous phase: Present.

The iterative solution algorithm of SUBROUTINE CALCH2 is used, with the difference that NaNO<sub>3</sub>, NaCl and NH<sub>4</sub>Cl do not precipitate.

# **SUBROUTINE CALCH6**

This subroutine solves the forward problem of a sulfate poor, sodium rich, sodium-ammoniumnitrate-sulfate-chloride aerosol system, when the relative humidity is above the DRH of Na<sub>2</sub>SO<sub>4</sub>. The following species are possible:

- Solids: None
- Aqueous phase: Present.

The iterative solution algorithm of SUBROUTINE CALCH2 is used, with the difference that no salts precipitate.

# **SUBROUTINE CALCI1**

This subroutine solves the forward problem of a sulfate rich, sodium-ammonium-nitrate-sulfatechloride aerosol system, when the relative humidity is below the DRH of  $NH<sub>4</sub>HSO<sub>4</sub>$ . The following species are possible:

- Solids:  $Na_2SO_4$ ,  $(NH_4)_2SO_4$ ,  $NaHSO_4$ ,  $NH_4HSO_4$ ,  $(NH_4)_3H(SO_4)_2$
- Aqueous phase: Present when  $RH \geq MDRH$ , not present when  $RH < MDRH$

The case of a dry aerosol (RH < MDRH) is handled by SUBROUTINE CALCI1A, while the mutual deliquescence region is handled by SUBROUTINE CALCMDRH.

# **SUBROUTINE CALCI1A**

This subroutine solves the forward problem of a sulfate rich, sodium-ammonium-nitrate-sulfatechloride aerosol system, when the relative humidity is below the DRH of NH4HSO4. The following species are possible:

• Solids: Na<sub>2</sub>SO<sub>4</sub>, (NH<sub>4</sub>)<sub>2</sub>SO<sub>4</sub>, NaHSO<sub>4</sub>, NH<sub>4</sub>HSO<sub>4</sub>, (NH<sub>4</sub>)<sub>3</sub>H(SO<sub>4</sub>)<sub>2</sub>

• Aqueous phase: None

All of the sodium reacts with sulfate to produce  $Na<sub>2</sub>SO<sub>4</sub>$  and NaHSO<sub>4</sub>. The remaining sulfate reacts with ammonia to form  $(NH_4)_2SO_4$ ,  $(NH_4)_3H(SO_4)_2$  and/or  $NH_4HSO_4$ . HCl and HNO<sub>3</sub> remain in the gas phase.

### **SUBROUTINE CALCI2**

This subroutine solves the forward problem of a sulfate rich, sodium-ammonium-nitrate-sulfatechloride aerosol system, when the relative humidity is between the DRH of  $NH_4HSO_4$  and NaHSO4. The following species are possible:

- Solids:  $Na<sub>2</sub>SO<sub>4</sub>$ ,  $(NH<sub>4</sub>)<sub>2</sub>SO<sub>4</sub>$ ,  $NaHSO<sub>4</sub>$ ,  $(NH<sub>4</sub>)<sub>3</sub>H(SO<sub>4</sub>)<sub>2</sub>$
- Aqueous phase: Present when  $NH_4HSO_4$  exists (which deliquesces) or when RH  $\geq$  MDRH. Water not present when RH < MDRH

The case of a dry aerosol (RH < MDRH) is solved by SUBROUTINE CALCI1A. The mutual deliquescence region is handled by SUBROUTINE CALCMDRH. If  $NH<sub>4</sub>HSO<sub>4</sub>$  exists, then it is solved by SUBROUTINE CALCI2A.

# **SUBROUTINE CALCI2A**

This subroutine solves the forward problem of a sulfate rich, sodium-ammonium-nitrate-sulfatechloride aerosol system, when the relative humidity is between the DRH of  $NH<sub>4</sub>HSO<sub>4</sub>$  and NaHSO<sub>4</sub>. An aqueous phase is presumed to exist. The following species are possible:

Solids:  $Na_2SO_4$ ,  $(NH_4)_2SO_4$ ,  $NaHSO_4$ ,  $(NH_4)_3H(SO_4)_2$ 

• Aqueous phase: Present

The system is solved iteratively, using the amount of dissolved  $(NH_4)_3H(SO_4)_2$  as the estimation variable. For each estimation, FUNCTION FUNCI2A calculates the ionic equilibria in the aqueous phase. The solubility product of  $(NH_4)_3H(SO_4)_2$  is used as the objective function.

### **SUBROUTINE CALCI3**

This subroutine solves the forward problem of a sulfate rich, sodium-ammonium-nitrate-sulfatechloride aerosol system, when the relative humidity is between the DRH of NaHSO<sub>4</sub> and  $(NH_4)_3H(SO_4)_2$ . The following species are possible:

- Solids:  $Na_2SO_4$ ,  $(NH_4)_2SO_4$ ,  $(NH_4)_3H(SO_4)_2$
- Aqueous phase: Present when  $NH_4HSO_4$  or NaHSO4 exists (dissolved) or when RH  $\geq$ MDRH. Water not present when RH < MDRH

The case of a dry aerosol (RH < MDRH) is solved by SUBROUTINE CALCH1A. The composition in the mutual deliquescence region is solved by SUBROUTINE CALCMDRH. If  $NH<sub>4</sub>HSO<sub>4</sub>$  or NaHSO<sub>4</sub> exists, then the case is solved by SUBROUTINE CALCI3A.

#### **SUBROUTINE CALCI3A**

This subroutine solves the forward problem of a sulfate rich, sodium-ammonium-nitrate-sulfatechloride aerosol system, when the relative humidity is between the DRH of NaHSO $_4$  and  $(NH<sub>4</sub>)<sub>3</sub>H(SO<sub>4</sub>)<sub>2</sub>$ . Bisulfate salts are dissolved in an aerosol phase which is presumed to exist. The following species are possible:

- Solids:  $Na_2SO_4$ ,  $(NH_4)_2SO_4$ ,  $(NH_4)_3H(SO_4)_2$
- Aqueous phase: Present

The iterative solution algorithm of SUBROUTINE CALCI2A is used, with the difference that NaHSO<sub>4</sub> does not precipitate.

### **SUBROUTINE CALCI4**

This subroutine solves the forward problem of a sulfate rich, sodium-ammonium-nitrate-sulfatechloride aerosol system, when the relative humidity is between the DRH of  $(NH<sub>4</sub>)<sub>3</sub>H(SO<sub>4</sub>)<sub>2</sub>$  and  $(NH_4)_2SO_4$ . The following species are possible:

- Solids:  $Na<sub>2</sub>SO<sub>4</sub>$ ,  $(NH<sub>4</sub>)<sub>2</sub>SO<sub>4</sub>$
- Aqueous phase: Present

The system is solved iteratively, using the amount of dissolved  $Na<sub>2</sub>SO<sub>4</sub>$  as an estimation variable. For each estimation, FUNCTION FUNCI4A calculates the ionic equilibria in the aqueous phase. The solubility product of  $Na<sub>2</sub>SO<sub>4</sub>$  is used as the objective function.

# **SUBROUTINE CALCI5**

This subroutine solves the forward problem of a sulfate rich, sodium-ammonium-nitrate-sulfatechloride aerosol system, when the relative humidity is between the DRH of  $(NH<sub>4</sub>)<sub>2</sub>SO<sub>4</sub>$  and Na<sub>2</sub>SO<sub>4</sub>. The following species are possible:

- Solids:  $Na<sub>2</sub>SO<sub>4</sub>$
- Aqueous phase: Present

The system is solved iteratively, using the same algorithm as in SUBROUTINE CALCI4. The only difference is that  $(NH_4)_2SO_4$  does not precipitate.

### **SUBROUTINE CALCI6**

This subroutine solves the forward problem of a sulfate rich, sodium-ammonium-nitrate-sulfatechloride aerosol system, when the relative humidity is above the DRH of  $Na<sub>2</sub>SO<sub>4</sub>$ . The following species are possible:

- Solids: None
- Aqueous phase: Present

The concentrations of species are mainly determined by the  $HSO_{4(aq)}^ \longleftrightarrow H_{(aq)}^+$  +  $SO_{4(aq)}^{2-}$ equilibrium.

### **SUBROUTINE CALCJ1**

This subroutine solves the forward problem of a sulfate super-rich, sodium-ammonium-nitratesulfate-chloride aerosol system, when the relative humidity is below the DRH of  $NH<sub>4</sub>HSO<sub>4</sub>$ . The following species are possible:

- Solids: NH4HSO4, NaHSO4
- Aqueous phase: Present

The system is solved iteratively, using the amount of dissolved  $NaHSO<sub>4</sub>$  as an estimation variable. For each estimation, FUNCTION FUNCJ1 calculates the dissolved NH<sub>4</sub>HSO<sub>4</sub> and the

ionic equilibria in the aqueous phase. The solubility product of  $NaHSO<sub>4</sub>$  is used as the objective function.

### **SUBROUTINE CALCJ2**

This subroutine solves the forward problem of a sulfate super-rich, sodium-ammonium-nitratesulfate-chloride aerosol system, when the relative humidity is between the DRH of  $NH<sub>4</sub>HSO<sub>4</sub>$  and NaHSO4. The following species are possible:

- Solids: NaHSO<sub>4</sub>
- Aqueous phase: Present

The system is solved iteratively, using the amount of dissolved  $NaHSO<sub>4</sub>$  as an estimation variable. For each estimation, FUNCTION FUNCJ2 calculates the ionic equilibria in the aqueous phase. The solubility product of  $NAHSO<sub>4</sub>$  is used as the objective function.

### **SUBROUTINE CALCJ3**

This subroutine solves the forward problem of a sulfate super-rich, sodium-ammonium-nitratesulfate-chloride aerosol system, when the relative humidity is above the DRH of NaHSO<sub>4</sub>. The following species are possible:

- Solids: None
- Aqueous phase: Present

Speciation is mainly controlled by the  $HSO_{4(aq)}^{-} \longleftrightarrow H_{(aq)}^{+} + SO_{4(aq)}^{2-}$  equilibrium.

### **SUBROUTINE CALCK1**

### *ISORROPIA v1.7 REFERENCE MANUAL* 54

This subroutine solves the reverse problem of a sulfate poor, ammonium-sulfate aerosol system, when the relative humidity is below the DRH of  $(NH<sub>4</sub>)<sub>2</sub>SO<sub>4</sub>$ . The following species are possible:

- Solids:  $(NH_4)_2SO_4$
- Aqueous phase: Not present

Solid  $(NH_4)_2SO_4$  is calculated from the amount of sulfates available. Gas phase ammonia in this case is undefined (it is a free parameter).

### **SUBROUTINE CALCK2**

This subroutine solves the reverse problem of a sulfate poor, ammonium-sulfate aerosol system, when the relative humidity is above the DRH of  $(NH<sub>4</sub>)<sub>2</sub>SO<sub>4</sub>$ . The following species are possible:

- Solids: None
- Aqueous phase: Present

The concentrations in this case are mainly determined by the equilibria:  $NH_{\frac{3}{3}} \longleftrightarrow NH_{\frac{3}{4}}$ and  $NH_{3(aq)} + H_2O_{(aq)} \xleftarrow{K_{22}} NH_{4(aq)}^+ + OH_{(aq)}^-$ .

### **SUBROUTINE CALCN1**

This subroutine solves the reverse problem of a sulfate poor, ammonium-nitrate-sulfate aerosol system, when the relative humidity is below the DRH of  $NH<sub>4</sub>NO<sub>3</sub>$ . The following species are possible:

- Solids:  $(NH_4)_2SO_4$ ,  $NH_4NO_3$
- Aqueous phase: Present when RH ≥ MDRH, not present when RH < MDRH

The case of a dry aerosol (RH < MDRH) is solved by SUBROUTINE CALCN1A. The composition in the mutual deliquescence region is solved by SUBROUTINE CALCMDRP.

### **SUBROUTINE CALCN1A**

This subroutine solves the forward problem of a sulfate poor, ammonium-nitrate-sulfate aerosol system, when the relative humidity is below the DRH of  $NH<sub>4</sub>NO<sub>3</sub>$ . The following species are possible:

- Solids:  $(NH_4)_2SO_4$ ,  $NH_4NO_3$
- Aqueous phase: None

 $(NH_4)_2SO_4$  is calculated from the sulfates, while  $NH_4NO_3$  is calculated from the nitrates. Species in the gas phase are determined from the  $NH_4NO_{(3)} \longleftrightarrow NH_{(3)} HNO_{(3)}$  equilibrium.

# **SUBROUTINE CALCN2**

This subroutine solves the reverse problem of a sulfate poor, ammonium-nitrate-sulfate aerosol system, when the relative humidity is between the DRH of  $NH<sub>4</sub>NO<sub>3</sub>$  and  $(NH<sub>4</sub>)<sub>2</sub>SO<sub>4</sub>$ . The following species are possible:

- Solids:  $(NH_4)_2SO_4$
- Aqueous phase: Present

The system is solved iteratively, using the amount of dissolved  $(NH<sub>4</sub>)<sub>2</sub>SO<sub>4</sub>$  as the estimation variable. For each estimation, FUNCTION FUNCN2 calculates the gas phase and ionic species. The solubility product of  $(NH_4)_2SO_4$  is used as the objective function.

# **SUBROUTINE CALCN3**

This subroutine solves the reverse problem of a sulfate poor, ammonium-nitrate-sulfate aerosol system, when the relative humidity is above the DRH of  $(NH<sub>4</sub>)<sub>2</sub>SO<sub>4</sub>$ . The following species are possible:

- Solids: None
- Aqueous phase: Present

The concentrations in this case are determined from the equilibria:  $NH_{3(q)} \longleftrightarrow NH_{3(qq)}$  $NH_{3(aq)} + H_2O_{(aq)} \longleftrightarrow NH_{4(aq)}^+ + OH_{(aq)}^-$ .

### **SUBROUTINE CALCQ1**

This subroutine solves the reverse problem of a sulfate poor, sodium poor, sodium-ammoniumnitrate-sulfate-chloride aerosol system, when the relative humidity is below the DRH of  $NH<sub>4</sub>NO<sub>3</sub>$ . The following species are possible:

- Solids:  $(NH_4)_2SO_4$ ,  $NH_4NO_3$ ,  $NH_4Cl$ ,  $Na_2SO_4$
- Aqueous phase: Present when  $RH \geq MDRH$ , not present when  $RH < MDRH$

The case of a dry aerosol (RH < MDRH) is solved by SUBROUTINE CALCQ1A. The composition in the mutual deliquescence region is solved by SUBROUTINE CALCMDRP.

# **SUBROUTINE CALCQ1A**

This subroutine solves the reverse problem of a sulfate poor, sodium poor, sodium-ammoniumnitrate-sulfate-chloride aerosol system, when the relative humidity is below the MDRH region of SUBROUTINE CALCQ1. The following species are possible:

- Solids:  $(NH_4)_2SO_4$ ,  $NH_4NO_3$ ,  $NH_4Cl$ ,  $Na_2SO_4$
- Aqueous phase: Not present

All of the sodium reacts with sulfates to form  $Na<sub>2</sub>SO<sub>4</sub>$ . Ammonia the reacts with the remaining sulfate, forming  $(NH_4)_2SO_4$ . The excess  $NH_3$  then reacts with  $HNO_3$  and HCl to form  $NH_4NO_3$ , NH4Cl, until equilibrium is achieved.

## **SUBROUTINE CALCQ2**

This subroutine solves the reverse problem of a sulfate poor, sodium poor, sodium-ammoniumnitrate-sulfate-chloride aerosol system, when the relative humidity is between the DRH of  $NH<sub>4</sub>NO<sub>3</sub>$  and NH<sub>4</sub>Cl. The following species are possible:

- Solids:  $(NH_4)_2SO_4$ ,  $NH_4Cl$ ,  $Na_2SO_4$
- Aqueous phase: Present when there is  $NH<sub>4</sub>NO<sub>3</sub>$  (that deliquesces), or when in a MDRH.

If an aqueous phase is present, SUBROUTINE CALCQ2A is called. When in a MDRH, SUBROUTINE CALCMDRP is called. Otherwise, the aerosol is dry, and SUBROUTINE CALCQ1A is used to calculate the composition.

# **SUBROUTINE CALCQ2A**

This subroutine solves the reverse problem of a sulfate poor, sodium poor, sodium-ammoniumnitrate-sulfate-chloride aerosol system, when the relative humidity is between the DRH of  $NH<sub>4</sub>NO<sub>3</sub>$  and  $NH<sub>4</sub>Cl$ . An aqueous phase is presumed to exist. The following species are possible:

- Solids:  $(NH_4)_2SO_4$ ,  $NH_4Cl$ ,  $Na_2SO_4$
- Aqueous phase: Present.

The system is solved iteratively, using gas phase HCl as the estimation variable. For each estimation, FUNCTION FUNCQ2A calculates the ionic equilibria in the aqueous phase, together with the amount of precipitated salts and gas phase  $NH<sub>3</sub>$ ,  $HNO<sub>3</sub>$ . The objective function used is the departure of Cl<sub>(aq)</sub>, NH<sub>4(aq)</sub>, HCl<sub>(g)</sub> and NH<sub>3(g)</sub> from equilibrium, according to the reaction  $NH_{3(g)} + HCl_{(g)} \longleftrightarrow NH_{4(aq)}^+ + Cl_{(aq)}^-.$ 

### **SUBROUTINE CALCQ3**

This subroutine solves the forward problem of a sulfate poor, sodium poor, sodium-ammoniumnitrate-sulfate-chloride aerosol system, when the relative humidity is between the DRH of NH4Cl and  $(NH_4)_2SO_4$ . The following species are possible:

- Solids:  $(NH_4)_2SO_4$ ,  $Na_2SO_4$
- Aqueous phase: Present when there is some  $NH<sub>4</sub>NO<sub>3</sub>$  or  $NH<sub>4</sub>Cl$  (which deliquesces), or when in a MDRH.

If an aqueous phase exists, the problem is solved by SUBROUTINE CALCQ3A. When in a MDRH, SUBROUTINE CALCMDRP is called. Otherwise, the aerosol is dry, and SUBROUTINE CALCQ1A is used to calculate the composition.

### **SUBROUTINE CALCQ3A**

This subroutine solves the reverse problem of a sulfate poor, sodium poor, sodium-ammoniumnitrate-sulfate-chloride aerosol system, when the relative humidity is between the DRH of NH4Cl and  $(NH<sub>4</sub>)<sub>2</sub>SO<sub>4</sub>$ . An aqueous phase is presumed to exist. The following species are possible:

- Solids:  $(NH_4)_2SO_4$ ,  $Na_2SO_4$
- Aqueous phase: Present.

The system is solved iteratively, using the amount of gas phase HCl as the estimation variable. For each estimation, FUNCTION FUNCQ3A calculates the ionic equilibria in the aqueous phase, together with the amount of precipitated salts and gas phase  $NH<sub>3</sub>$ ,  $HNO<sub>3</sub>$ . The objective function used is the departure of  $Cl_{(aq)}$ ,  $NH_{4(aq)}$ ,  $HCl_{(g)}$  and  $NH_{3(g)}$  from equilibrium, according to the reaction  $NH_{3(g)} + HCl_{(g)} \longleftrightarrow NH_{4(gq)}^+ + Cl_{(ag)}^-,$ 

### **SUBROUTINE CALCQ4**

This subroutine solves the reverse problem of a sulfate poor, sodium poor, sodium-ammoniumnitrate-sulfate-chloride aerosol system, when the relative humidity is between the DRH of  $(NH_4)_2SO_4$  and  $Na_2SO_4$ . The following species are possible:

- Solids:  $Na<sub>2</sub>SO<sub>4</sub>$
- Aqueous phase: Present

The system is solved iteratively, using the amount of gas phase HCl as the estimation variable. For each estimation, FUNCTION FUNCQ4 calculates the ionic equilibria in the aqueous phase, together with the amount of precipitated  $Na<sub>2</sub>SO<sub>4</sub>$  and gas phase  $NH<sub>3</sub>$ , HNO<sub>3</sub>. The objective

function used is the departure of Cl<sup>-</sup><sub>(aq)</sub>, NH<sub>4</sub><sup>-</sup><sub>(aq)</sub>, HCl<sub>(g)</sub> and NH<sub>3(g)</sub> from equilibrium, according to the reaction  $NH_{3(g)} + HCl_{(g)} \longleftrightarrow NH_{4(aq)}^+ + Cl_{(aq)}^-$ .

### **SUBROUTINE CALCQ5**

This subroutine solves the reverse problem of a sulfate poor, sodium poor, sodium-ammoniumnitrate-sulfate-chloride aerosol system, when the relative humidity is above the DRH of  $Na<sub>2</sub>SO<sub>4</sub>$ . The following species are possible:

- Solids: None
- Aqueous phase: Present

The solution algorithm of SUBROUTINE CALCQ4 is used, with the difference that  $Na<sub>2</sub>SO<sub>4</sub>$  does not precipitate.

# **SUBROUTINE CALCR1**

This subroutine solves the reverse problem of a sulfate poor, sodium rich, sodium-ammoniumnitrate-sulfate-chloride aerosol system, when the relative humidity is below the DRH of  $NH<sub>4</sub>NO<sub>3</sub>$ . The following species are possible:

- Solids:  $Na<sub>2</sub>SO<sub>4</sub>$ , NaNO<sub>3</sub>, NaCl, NH<sub>4</sub>NO<sub>3</sub>, NH<sub>4</sub>Cl
- Aqueous phase: Present when  $RH \geq MDRH$ , not present when  $RH < MDRH$

The case of a dry aerosol (RH < MDRH) is solved by SUBROUTINE CALCR1A. The composition in the mutual deliquescence region is calculated by SUBROUTINE CALCMDRP.

### **SUBROUTINE CALCR1A**

### *ISORROPIA v1.7 REFERENCE MANUAL* 61

This subroutine solves the reverse problem of a sulfate rich, sodium poor, sodium-ammoniumnitrate-sulfate-chloride aerosol system, when the relative humidity is below the MDRH region of SUBROUTINE CALCR1. The following species are possible:

- Solids: Na<sub>2</sub>SO<sub>4</sub>, NaNO<sub>3</sub>, NaCl, NH<sub>4</sub>NO<sub>3</sub>, NH<sub>4</sub>Cl
- Aqueous phase: Not present

All of the sodium reacts with the sulfates to produce  $Na<sub>2</sub>SO<sub>4</sub>$ . The excess sodium reacts to form first NaNO<sub>3</sub>, then NaCl. The remaining HCl and  $HNO<sub>3</sub>$  then react with NH<sub>3</sub> to form NH<sub>4</sub>NO<sub>3</sub> and NH4Cl respectively.

# **SUBROUTINE CALCR2**

This subroutine solves the reverse problem of a sulfate poor, sodium rich, sodium-ammoniumnitrate-sulfate-chloride aerosol system, when the relative humidity is between the DRH of  $NH<sub>4</sub>NO<sub>3</sub>$  and NaNO<sub>3</sub>. The following species are possible:

- Solids:  $Na<sub>2</sub>SO<sub>4</sub>$ , NaNO<sub>3</sub>, NaCl, NH<sub>4</sub>Cl
- Aqueous phase: Present when  $NH_4NO_3$  exists or when RH  $\geq$  MDRH, not present when RH  $\lt$ MDRH

The case of a dry aerosol (RH < MDRH) is solved by SUBROUTINE CALCR1A. The composition in the mutual deliquescence region is solved by SUBROUTINE CALCMDRP.

### **SUBROUTINE CALCR2A**

This subroutine solves the reverse problem of a sulfate poor, sodium rich, sodium-ammoniumnitrate-sulfate-chloride aerosol system, when the relative humidity is between the DRH of  $NH<sub>4</sub>NO<sub>3</sub>$  and NaNO<sub>3</sub>. An aqueous phase is presumed to exist. The following species are possible:

- Solids:  $Na<sub>2</sub>SO<sub>4</sub>$ , NaNO<sub>3</sub>, NaCl, NH<sub>4</sub>Cl
- Aqueous phase: Present.

The system is solved iteratively, using the amount of gas phase HCl as the estimation variable. For each estimation, FUNCTION FUNCR2A calculates the ionic equilibria in the aqueous phase, together with the amount of precipitated salts and gas phase  $NH<sub>3</sub>$ ,  $HNO<sub>3</sub>$ . The objective function used is the departure of  $Cl_{(aq)}$ ,  $NH_{4(aq)}$ ,  $HCl_{(g)}$  and  $NH_{3(g)}$  from equilibrium, according to the reaction  $NH_{3(g)} + HCl_{(g)} \longleftrightarrow NH_{4(gq)}^+ + Cl_{(ag)}^-,$ 

#### **SUBROUTINE CALCR3**

This subroutine solves the reverse problem of a sulfate poor, sodium rich, sodium-ammoniumnitrate-sulfate-chloride aerosol system, when the relative humidity is between the DRH of NaNO<sub>3</sub> and NaCl. An aqueous phase is presumed to exist. The following species are possible:

- Solids: Na2SO4, NaCl, NH4Cl
- Aqueous phase: Present.

The solution algorithm of SUBROUTINE CALCR2 is used, with the difference that  $NaNO<sub>3</sub>$  does not precipitate.

# **SUBROUTINE CALCR4**

This subroutine solves the reverse problem of a sulfate poor, sodium rich, sodium-ammoniumnitrate-sulfate-chloride aerosol system, when the relative humidity is between the DRH of NaCl and NH4Cl. An aqueous phase is presumed to exist. The following species are possible:

- Solids:  $Na<sub>2</sub>SO<sub>4</sub>$ , NH<sub>4</sub>Cl
- Aqueous phase: Present.

The solution algorithm of SUBROUTINE CALCR2 is used, with the difference that  $NaNO<sub>3</sub>$  and NaCl do not precipitate.

# **SUBROUTINE CALCR5**

This subroutine solves the forward problem of a sulfate poor, sodium rich, sodium-ammoniumnitrate-sulfate-chloride aerosol system, when the relative humidity is between the DRH of NH4Cl and Na2SO4. The following species are possible:

- Solids: Na<sub>2</sub>SO<sub>4</sub>
- Aqueous phase: Present.

The solution algorithm of SUBROUTINE CALCR2 is used, with the difference that  $NaNO<sub>3</sub>$ , NaCl and NH<sub>4</sub>Cl do not precipitate.

# **SUBROUTINE CALR6**

This subroutine solves the forward problem of a sulfate poor, sodium rich, sodium-ammoniumnitrate-sulfate-chloride aerosol system, when the relative humidity is above the DRH of  $Na<sub>2</sub>SO<sub>4</sub>$ . The following species are possible:

- Solids: None
- Aqueous phase: Present.

The solution algorithm of SUBROUTINE CALCR2 is used, with the difference that salts do not precipitate.

# **SUBROUTINE CALCMDRH, CALCMDRP**

These subroutines are called when the solution is in a mutual deliquescence relative humidity region. The solution is assumed to be the weighted mean of two states; the "dry" solution (SUBROUTINE DRYCASE) and the "saturated liquid" solution (SUBROUTINE LIQCASE). SUBROUTINE CALCMDRH is used for forward, and CALCMDRP for reverse problems.

# **SUBROUTINE CALCMR**

This subroutine calculates the aerosol water content from the ZSR correlation.

# **SUBROUTINE PUSHERR**

This subroutine saves an error message in the error stack.

# **SUBROUTINE ERRSTAT**

This subroutine reports error messages to unit "IO".

# **SUBROUTINE KMFUL**

Calculates binary activity coefficients by Kusik-Meissner method. Performs real-time calculations.

# **SUBROUTINE KMTAB**

Obtains Kusik-Meissner binary activity coefficients from precalculated tables. The computations have been performed for a wide range of ionic activities and temperatures. SUBROUTINE KMTAB does not access the activity coefficient tables itself but rather calls the appropriate SUBROUTINE KMXXX (XXX being a temperature) to obtain the data.

# **SUBROUTINE KM198, KM223, KM248, KM273, KM298, KM323**

Obtains Kusik-Meissner binary activity coefficients from precalculated tables, for a given temperature (e.g., KM198 is for 198K and KM223 is for 223K). The computations have been performed for a wide range of ionic activities, and the results are stored in lookup tables. These tables are initialized by BLOCK DATA KMCF198, KMCF223, KMCF248, KMCF273, KMCF298, KMCF323.

# **6. Description of Global Variables**

This paragraph presents the most important global variables of ISORROPIA. These variables are allocated in the COMMON blocks defined in include file ISRPIA.INC. They are presented according to the sequence in which the blocks are allotted.

# **PARAMETERs**

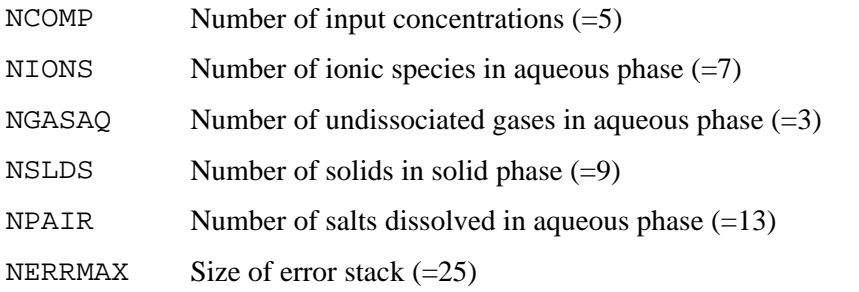

# **Input Data**

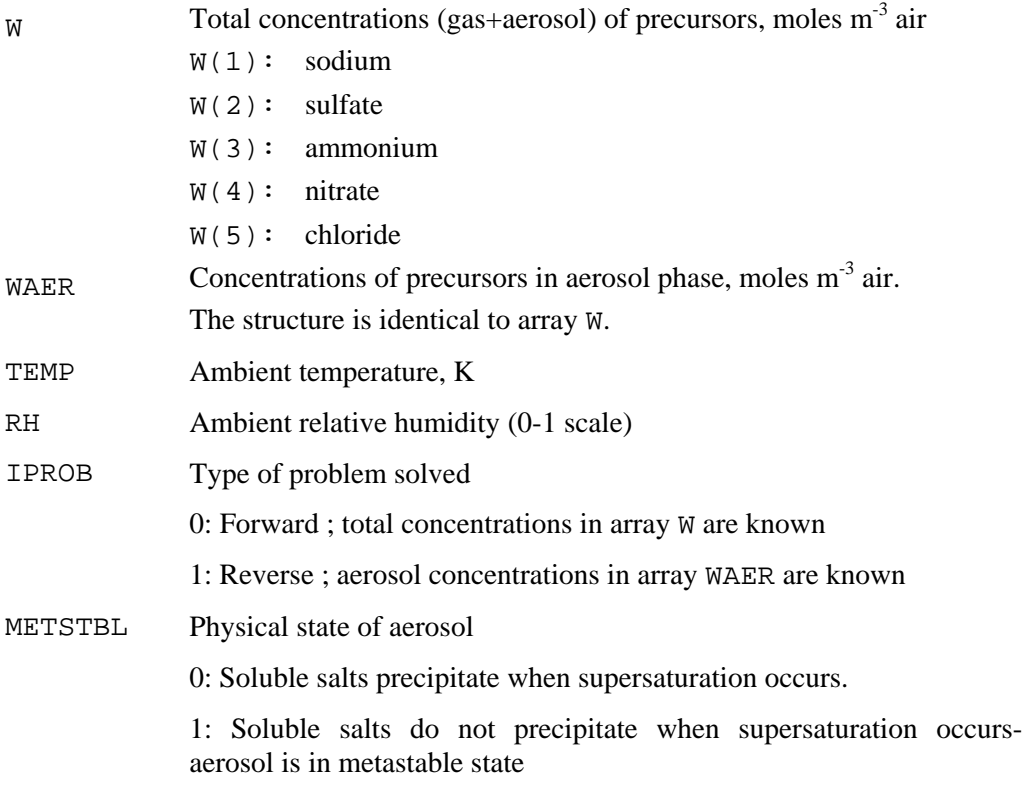
# **Deliquescence Relative Humidities**

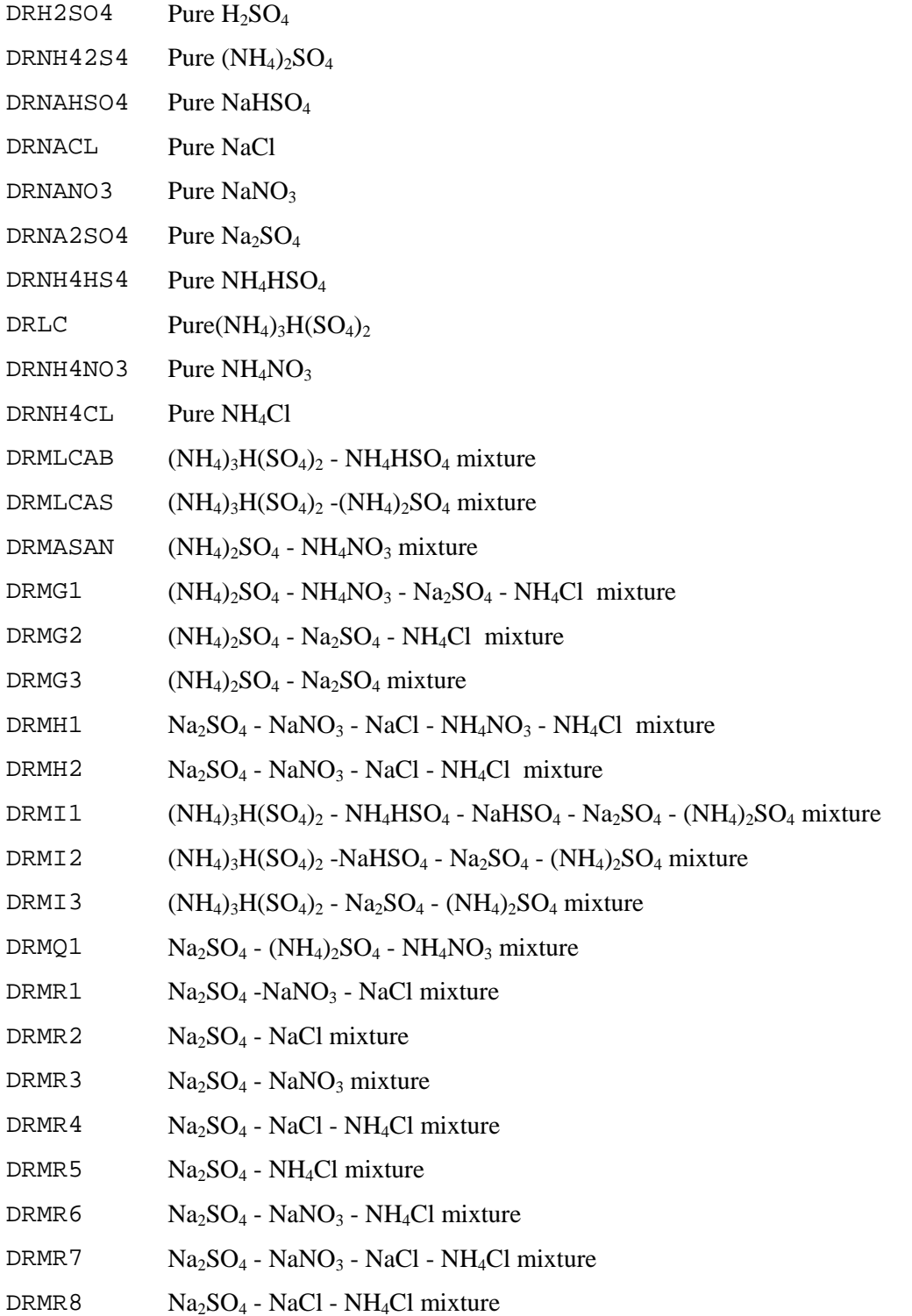

# *CHAPTER 6: GLOBAL VARIABLE REFERENCE*

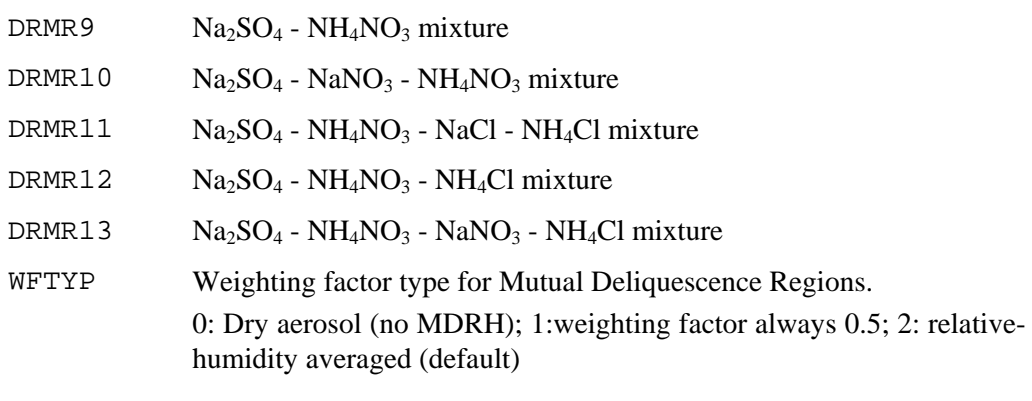

# **Liquid Aerosol Phase**

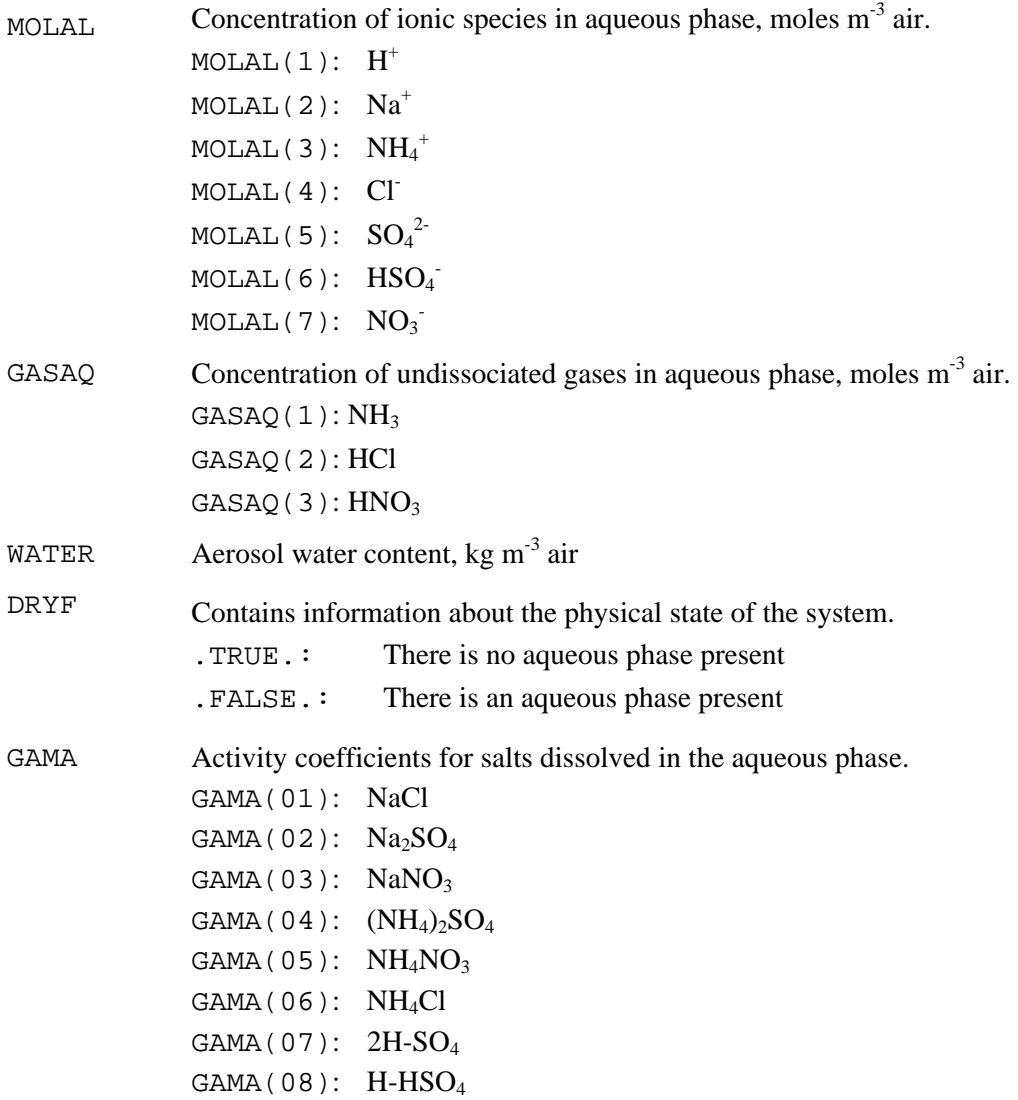

# *CHAPTER 6: GLOBAL VARIABLE REFERENCE*

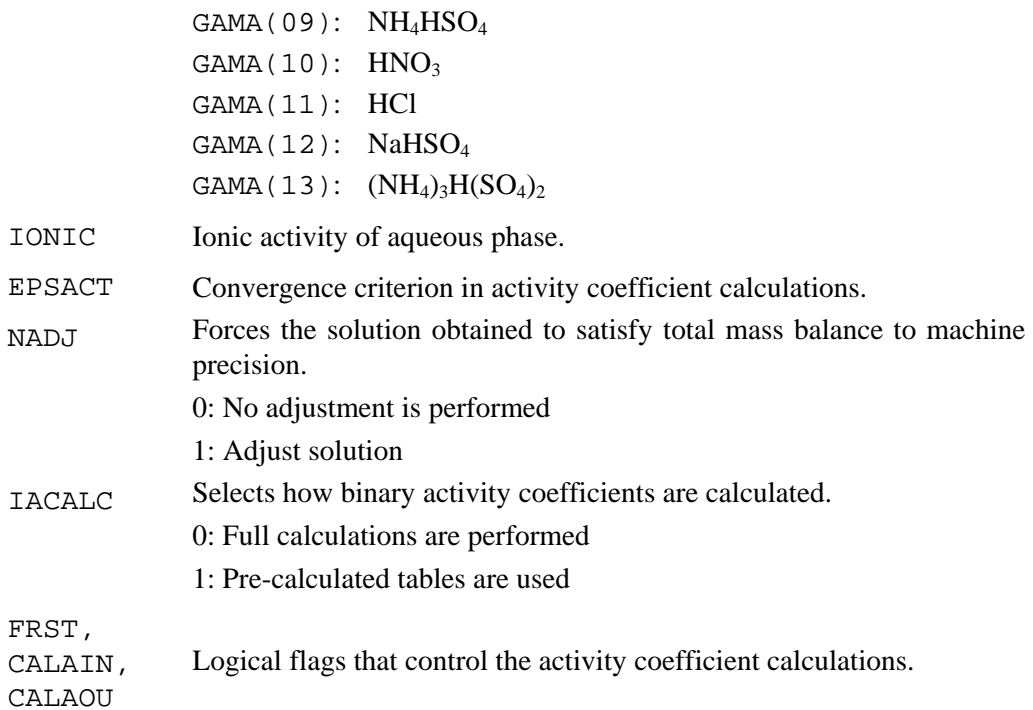

## **Solid Aerosol Phase**

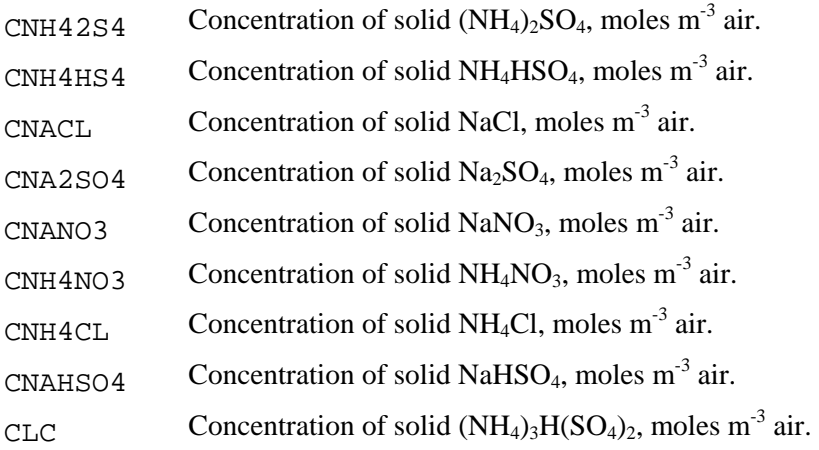

## **Gas Phase**

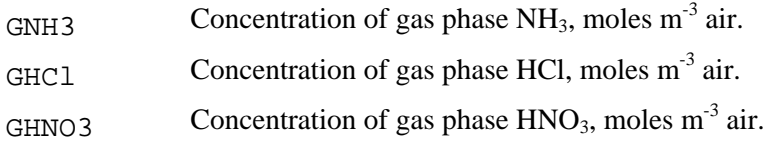

**ISORROPIA v1.7 REFERENCE MANUAL**  70

## **Equilibrium Constants**

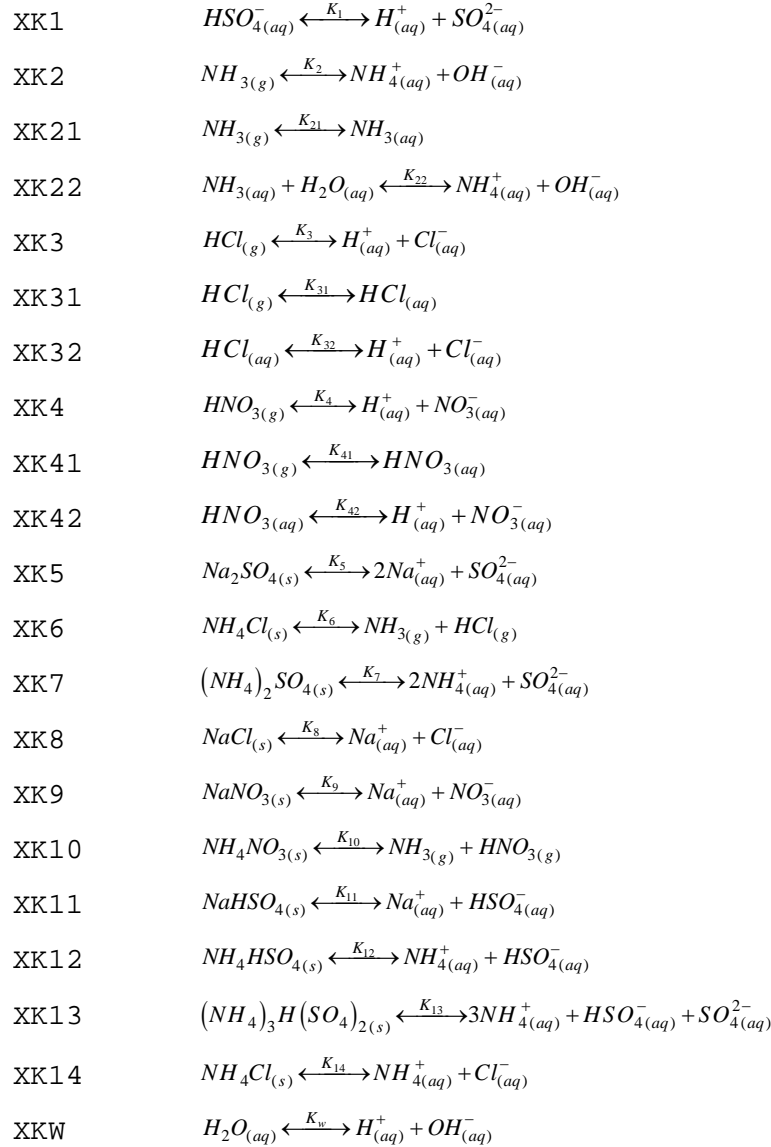

## **Molecular Weights**

WMW Molecular weights of substances in array W or WAER. WMW(1): 23 (sodium)  $WW(2): 98 (sulfate)$ WMW(3): 17 (ammonia)  $WW(4): 63$  (nitrate)

WMW(5): 36.5 (chloride)

#### *CHAPTER 6: GLOBAL VARIABLE REFERENCE*

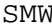

Molecular weights of substances in array MOLALR.

 $SMW(01):$  NaCl  $SMW(02):$   $Na<sub>2</sub>SO<sub>4</sub>$  $SMW(03):$  NaNO<sub>3</sub>  $SMW(04): (NH_4)_2SO_4$  $SMW(05): NH<sub>4</sub>NO<sub>3</sub>$  $SMW(06): NH<sub>4</sub>Cl$  $SMW(07): 2H-SO<sub>4</sub>$  $SMW(08):$  H-HSO<sub>4</sub>  $SMW(09): NH<sub>4</sub>HSO<sub>4</sub>$  $SMW(10): HNO<sub>3</sub>$ SMW(11): HCl  $SMW(12):$  NaHSO<sub>4</sub>  $SMW(13): (NH_4)_3H(SO_4)_2$ IMW Molecular weights of ions in array MOLAL.  $IMW(01):$   $H^+$  $IMW(02): Na^+$  $IMW(03):$  $NH_4^+$  $IMW(04): Cl<sup>-</sup>$  $IMW(05):$  $\mathrm{SO_4}^{-2}$ IMW( $06$ ):  $HSO<sub>4</sub>$ IMW $(07)$ :  $NO<sub>3</sub>$ 

#### **General Variables**

VERSION Version information of ISORROPIA GREAT A very large number TINY, TINY Very small numbers

### **7.1. Interactive demo**

 This example demonstrates the execution of ISORROPIA when compiled and linked with the interactive driver. For an interactive run to take place, an empty line ("carriage return") is given when the data input file name is requested. The configuration file used is shown in List 4. The run session, as it would take place, is shown in List 5. The driver first requests the input file name. When a carriage return is given, an interactive session is assumed. Concentration units, type of problem solved, precursor concentrations and ambient conditions are then requested. Results obtained from the session of List 5 are shown in List 6.

List 4: The configuration file ISRPIA.CNF used.

```
1. *** [ INPUT/OUTPUT PARAMETERS ] *** 
2. CREATE REPORT IN FILE? (.T.=yes, .F.=no, on screen) 
3. .T. 
4. CREATE SPREADSHEET FILE? (.T.=yes, .F.=no) 
5. .T. 
6.
7. *** [ SOLUTION CONTROL ] *** 
8. Convergence criterion (DEFAULT:1.D-6) 
9. 1.D-10 
10. Max iterations for bisection method (DEFAULT:100) 
11. 100 
12. Sweeps for activity coef. calculation (DEFAULT:4) 
13. 10 
14. Accuracy in activity coef. calculation (DEFAULT:5e-2) 
15. 1e-2 
16. Subdivisions for root tracking (DEFAULT:5) 
17. 5 
18. Method for binary activity coefs (0-online, 1-tables) (DEFAULT:1) 
19. 0 
20. Force mass conservation to machine precision? (0-no, 1-yes) (DEFAULT:0) 
21. 0
```
List 5: A sample interactive session with ISORROPIA.

1. --------------------------------------------------- 2. ISORROPIA v1.7 (03/26/07) 3. Copyright 1996-2006 4. University of Miami, Carnegie Mellon University, 5. Gerogia Institute of Technology 6. Written by Athanasios Nenes (nenes@eas.gatech.edu) 7. Updated by Christos Fountoukis 8. (Christos.Fountoukis@chbe.gatech.edu) 9. --------------------------------------------------- 10.

*ISORROPIA v1.7 REFERENCE MANUAL* 73

#### *CHAPTER 7: EXAMPLES OF USING ISORROPIA*

```
11. Parameters read from file [isrpia.cnf] 
12. File name with runs [Enter=screen input]: 
13.
14. Input units (0=umol/m3 air, 1=ug/m3 air) [1.]: 0 
15. Problem type? (0=forward, 1=reverse) [0.]: 0 
16. Aerosol state? (0=solid+liquid possible, 1=metastable) [0.]: 0 
17. Natot (umol/m3 air)? [1.000]: 2.1 
18. SO4tot (umol/m3 air)? [1.000]: 1.0 
19. NH3tot (umol/m3 air)? [1.000]: 1.0 
20. NO3tot (umol/m3 air)? [1.000]: 1.0 
21. Cltot (umol/m3 air)? [1.000]: 1.0 
22. RH (0-1)? [0.900]: 0.9 
23. Temperature (K)? [ 298.0]: 298.0 
24.
25. Results saved in file [SCREEN.txt] 
26. Data saved in file [SCREEN.dat]
```
#### List 6: Results of ISORROPIA run.

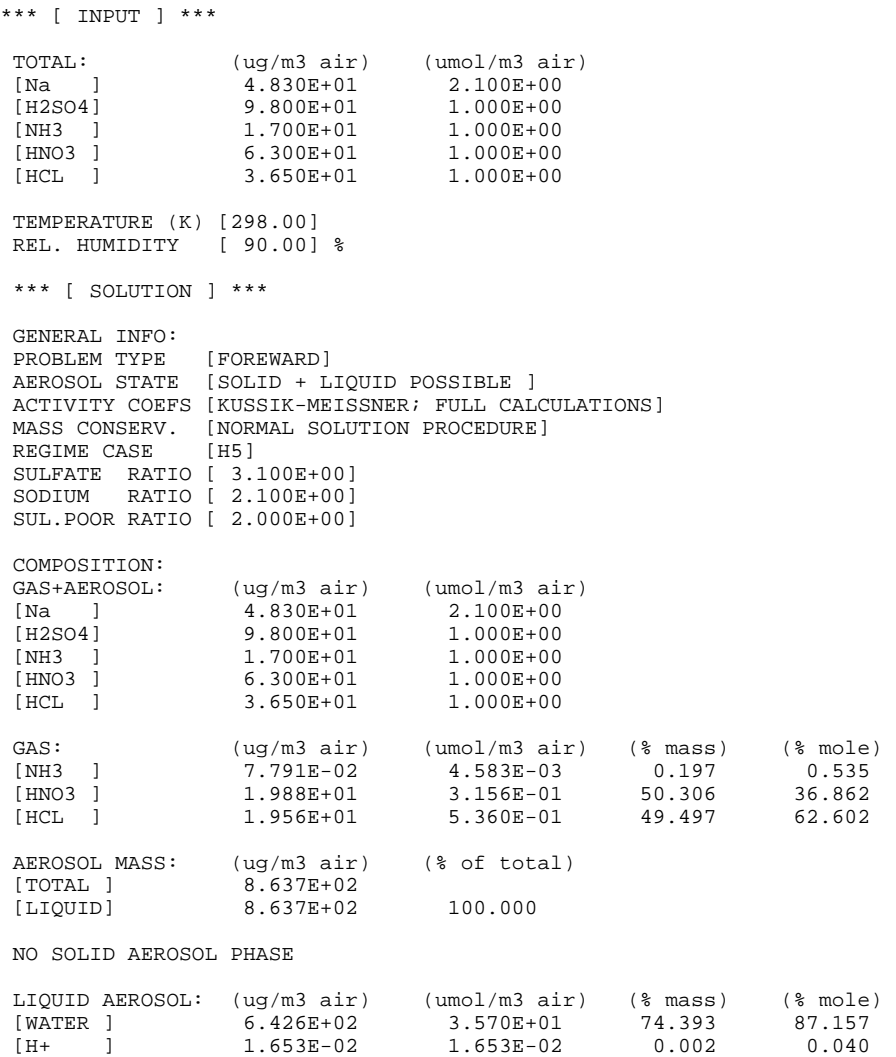

**ISORROPIA v1.7 REFERENCE MANUAL**   $74$ 

#### *CHAPTER 7: EXAMPLES OF USING ISORROPIA*

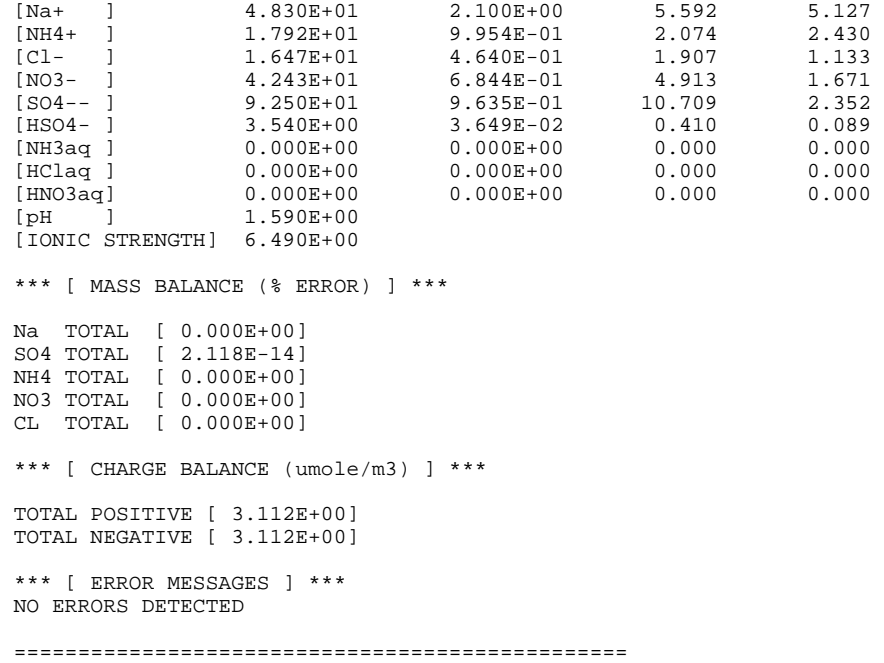

### **7.2. Batch mode demo**

List 7 displays a sample input file, for running ISORROPIA in batch mode. The user

specifies the name of the input file during runtime.

List 7: Sample input file for running ISORROPIA in batch mode.

```
1. Input units (0=umol/m3, 1=ug/m3) 
2. 0 
3.
4. Problem type (0=forward, 1=reverse); Phase state (0=solid+liquid, 1=metastable) 
5. 0, 0 
6.
7. NH4-SO4 system case 
8. Na SO4 NH3 NO3 Cl RH TEMP
9. 0 0.3787878 0.75757575 0.0 0.0 0.5 280.0
```
#### **7.3. Generating customized output**

 This section displays an example of generating customized output via SUBROUTINE USROUT. List 9 shows how SUBROUTINE USROUT would look like, if the amount of dissolved undissociated ammonia (% w/w) and the partial pressure of gas phase ammonia (in mm Hg) are calculated. The first section (ICODE=1) opens the output file ('diss.dat') and writes a header. The second section (ICODE=2) calculates dissolved and gas phase ammonia (in appropriate units) and writes it to 'diss.dat'. The third section (ICODE=3), closes 'diss.dat' and displays a message on screen.

List 9: Example of SUBROUTINE USROUT .

```
1. C======================================================================= 
2. C 
3. C *** SUBROUTINE USROUT 
4. C *** THIS SUBROUTINE IS USED TO GENERATE CUSTOMIZED OUTPUT 
5. C 
6. C======================================================================= 
7. C 
8. SUBROUTINE USROUT (ICODE)<br>9. INCLUDE 'isrpia.inc'
9. INCLUDE 'isrpia.inc'<br>10. INCLUDE 'main.inc'
             10. INCLUDE 'main.inc' 
11. C 
12. C INITIAL OUTPUT 
13. C 
14. IF (ICODE.EQ.1) THEN<br>15. OPEN (99, FILE='diss
15. OPEN (99, FILE='diss.dat', STATUS='UNKNOWN', RECL=2048)<br>16. WRITE(99,*) '"NH3(%ww)" "PNH3(mmHq)"'
             16. WRITE(99,*) '"NH3(%ww)" "PNH3(mmHg)"' 
17. C 
18. C OUTPUT AFTER EACH RUN 
19. C<br>20.
             ELSE IF (ICODE.EQ.2) THEN
21. GG = 2.0*(MOLAL(6)+MOLAL(5)) + MOLAL(7) + MOLAL(4) + GASAQ(2) + 22. & GASAQ(3) - MOLAL(2) - MOLAL(3) - GASAO(1)22. \& GASAQ(3) - MOLAL(2) - MOLAL(3) - GASAQ(1)<br>23. FRNH3 = 0.0
23. FRNH3 = 0.0<br>24. IF (GG.LT.T)
24. IF (GG.LT.TINY) FRNH3 = GASAQ(1)<br>25. WRITE (99.100) FRNH3*17.0/WATER/
25. WRITE (99,100) FRNH3*17.0/WATER/10.0, GNH3*TEMP*R*760.0<br>26.100 FORMAT (1x, 2(1x, 1PE10.3))
            26. 100 FORMAT (1x, 2(1x, 1PE10.3)) 
27. C 
28. C FINAL OUTPUT 
29. C 
30. ELSE IF (ICODE.EQ.3) THEN<br>31. CLOSE (99, STATUS='KEEP')
31. CLOSE (99, STATUS='KEEP')<br>32. WRITE(*,*) 'Data saved
32. WRITE(*,*) 'Data saved in file [diss.dat]'<br>33. ENDIF
33. ENDIF<br>34. RETURI
34. RETURN<br>35. END
             35. END
```
#### **8.1. Using the full interface**

 List 8 displays an example of using the full programming interface of ISORROPIA. First, SUBROUTINE SETPARM is used to specify the convergence criterion  $(10^{-6})$  and the maximum iterations for all iterative procedures (10). The remaining parameters are assigned negative values, so remain unchanged. ISORROPIA is then called (input values are assumed to be assigned elsewhere in the code), and subsequently the error system is accessed. If any errors occurred during the run, all of them are reported (to unit IO, which is assumed to be connected to a file via an OPEN statement). The program terminates if a fatal error has occurred.

*NOTE:* If a fatal error has occurred, it is only one (fatals interrupt calculation) and it is the last error found in the error stack.

List 8: Example of using the full interface of ISORROPIA.

```
1. ( . . . ) 
2.
3. C 
4. C SETUP SOLUTION PARAMETERS<br>5. CALL SETPARM (-1d0, -1
            CALL SETPARM (-1d0, -1, 1d-6, 10, -1, -1d0, -1, -1) ! Only EPSI, NSWEEP are set
6. C 
7. C CALL ISORROPIA<br>8. CNTRL(1) = 0
                                            ! 0=FORWARD PROBLEM, 1=REVERSE PROBLEM
9. CNTRL(2) = 1 : 0=SOLID+LIQUID AEROSOL, 1=METASTABLE<br>10. CALL ISOROPIA (WI, RHI, TEMPI, CNTRL,
10. CALL ISOROPIA (WI, RHI, TEMPI, CNTRL, 11. & W, GAS, AERLIO, AERSLD
                                  W, GAS, AERLIQ, AERSLD, SCASE, OTHER)
12. C 
13. C ACCESS ERROR SYSTEM<br>14. CALL ISERRINF (EF
14. CALL ISERRINF (ERRSTKI, ERRMSGI, NOFER, STKOFL) ! Obtain error stack<br>15. WRITE (IO,*) '*** [ ERROR MESSAGES ] ***' | ! Write error messages
15. WRITE (IO,*) '*** [ ERROR MESSAGES ] ***' | Write error messages ] ***' | Write error messages ] = 1.0
           IF (NOFER.EQ.0) THEN
17. CALL ERRSTAT (IO, 0, ' ') 
18. ELSE<br>19. DO 60 I=1, NOFER
19. DO 60 I=1, NOFER leads and the set of the set of the MRITE (IO, *) and the set of the set of the set of the set of the set of the set of the set of the set of the set of the set of the set of the set of the set of the 
                                                                                ! each error found in the
21. CALL ERRSTAT (IO, ERRSTKI(I), ERRMSGI(I)) ! error stack 22. 60
22. 60 CONTINUE<br>23. ENDIF
23. ENDIF<br>24. IF(ERE
            24. IF(ERRSTKI(NOFER).GT.1000) STOP 'Fatal error' ! Fatal error, ABORT. 
25.
26. ( . . . )
```
#### **8.2. Incorporation into an air quality (or global) model**

 This section shows how ISORROPIA can be incorporated into an air quality (or global) model. In the example provided (List 10), we assume that the host model has a subroutine especially for interfacing with a thermodynamic model; this interface is SUBROUTINE ISRPINTR, and interacts with ISORROPIA in three stages. First, the total concentration of species are obtained from the host model (sodium, sulfate, nitrate, ammonium and chloride) and saved in array WI, after converting to mole  $m<sup>3</sup>$  units. Second, ISORROPIA is called using WI and the ambient RH, T as input. Finally, results are passed back to the main program, expressed in appropriate units (here, concentrations in the host model are expressed in  $\mu$ g m<sup>-3</sup> for aerosol and partial pressure for gas species). This routine does not setup ISORROPIA solution parameters (through SUBROUTINE SETPARM), so the default parameters are used. Finally, the error system is not accessed (through SUBROUTINE ISERRINF and SUBROUTINE ERRSTAT). Both of these tasks, if needed, could be done somewhere else in the host model.

```
List 10:.A sample interface between ISORROPIA and an air quality model.
```

```
1. C==================================================================== 
2. C 
3. C *** SUBROUTINE ISRPINTR 
4. C *** THIS SUBROUTINE IS A SAMPLE INTERFACE BETWEEN AN AIRSHED MODEL 
5. C *** AND ISORROPIA. 
6. C 
7. C==================================================================== 
8. C 
            9. SUBROUTINE ISRPINTR (q, c, ps) 
10. C<br>11.11. INCLUDE 'airshed.inc' ! airshed model declarations 
12. DOUBLE PRECISION WI(5), GAS(3), AERLIQ(12), AERSLD(9), CNTRL(2), 13. & WT(5), OTHER(6), RHI, TEMPI
                                   WT(5), OTHER(6), RHI, TEMPI
14. CHARACTER SCASE*15 
15. C 
16. C *** CONVERT INPUT CONCENTRATIONS TO moles/m3 ************************
17. C<br>18.18. WI(1) = q(Na) / emw(Kna) * 1.D-6<br>19. WI(2) = q(S04) / emw(KSO4) * 1.D-619. WI(2) = q(SO4)/emu(KSO4)*1.D-6<br>20. WT(3) = q(NH4)/emu(KNH4)*1.D-620. \text{WI}(3) = \frac{1}{2}(\text{NH4})/\text{emu}(\text{KNH4}) \times 1. \text{D}-6<br>21. \text{WI}(4) = \frac{1}{2}(\text{NO3})/\text{emu}(\text{KNO3}) \times 1. \text{D}-621. WI(4) = q(NO3)/emu(KNO3)*1.D-6<br>22. WI(5) = q(CL)/emu(KCL)*1.D-6WI(5) = q(CL) / emw(KCL) * 1.D-623. C 
24. C *** CALL ISORROPIA ************************************************ 
25. C
```
#### *CHAPTER 8: EXAMPLES OF PROGRAMMING ISORROPIA*

26. RHI = rh ! Relative humidity provided by airshed model 27. TEMPI = temp : Temperature  $(K)$  provided by airshed model 28. CNTRL(1) = 0 : 0=FORWARD PROBLEM, 1=REVERSE PROBLEM 28. CNTRL(1) = 0  $=$  1 0=FORWARD PROBLEM, 1=REVERSE PROBLEM 29. CNTRL(2) = 0  $=$  1 0=SOLID+LIQUID AEROSOL, 1=METASTABLE ! 0=SOLID+LIQUID AEROSOL, 1=METASTABLE 30. C 31. CALL ISOROPIA (WI, RHI, TEMPI, CNTRL, 32. & WT, GAS, AERLIQ, AERSLD WT, GAS, AERLIQ, AERSLD, SCASE, OTHER) 33. C 34. C \*\*\* CONVERT OUTPUT CONCENTRATIONS TO ug/m3 \*\*\*\*\*\*\*\*\*\*\*\*\*\*\*\*\*\*\*\*\*\*\*\*\*\* 35. C 36. C AEROSOL SPECIES  $37. C$ <br> $38.$ 38.  $q(H2O) = AERLIQ(8)*18.D6$  ! H2O<br>39.  $C(H2O) = q(H2O)$  ! H2O 39. C(H2O) = q(H2O) ! H2O 40. C(HP) = AERLIQ(01) \*1.D6 ! H+(aq) 41.  $C(NAP) = AERLIQ(02)*intmw(03)*1.D6$  !  $Na+(aq)$ 42.  $C(NH4P) = AERLIQ(03)*intnw(04)*1.D6$  !  $NH4+(aq)$ <br>43.  $C(CLM) = AERLIQ(04)*intnw(05)*1.D6$  !  $Cl-(aq)$ 43.  $C(CLM)$  =  $AERLIQ(04)*intmw(05)*1.D6$  !  $Cl-(aq)$ 44.  $C(SO4M) = AERLIQ(05)*intmw(06)*1.D6$  !  $SO4--(aq)$ 45. C(HSO4M) =  $AERLIQ(06)*intmw(07)*1.D6$  ! HSO4-(aq)<br>46. C(NO3M) =  $AERLIQ(07)*intmw(08)*1.D6$  ! NO3-(aq) 46.  $C(NO3M) = AERLIQ(07)*intmw(08)*1.D6$  !  $NO3-(aq)$ 47.  $C(SC)$  = AERSLD(03)\*intmw(09)\*1.D6 ! NaCl(s) 48.  $C(SS) = AERSLD(05)*intnw(10)*1.D6$   $Na2SO4(s)$ 49.  $C(SN)$  =  $AERSLD(01)*intmw(11)*1.D6$  !  $NANO3(s)$ 50. C(AS) = AERSLD(06)\*intmw(12)\*1.D6 ! (NH4)2SO4(s) 51.  $C(AN)$  =  $AERSLD(02)*intmw(13)*1.D6$  !  $NH4NO3(s)$ <br>52.  $C(AC)$  =  $AERSLD(04)*intmw(14)*1.D6$  !  $NH4Cl(s)$ 52.  $C(AC) = AERSLD(04)*intnw(14)*1.D6$ <br>53.  $C(SA) = 0.0D0$ 53.  $C(SA) = 0.0D0$  !  $H2SO4(aq)$ <br>54.  $C(AB) = AERSLD(08)*intnw(16)*1.D6$  !  $NH4HSO4(s)$ 54.  $C(AB)$  =  $AERSLD(08)*intnw(16)*1.D6$  !  $NH4HSO4(s)$ <br>55.  $C(SB)$  =  $AERSLD(07)*intnw(17)*1.D6$  !  $NAISO4(s)$ 55.  $C(SB)$  = AERSLD(07)\*intmw(17)\*1.D6 ! NaHSO4(s)<br>56.  $C(LC)$  = AERSLD(09)\*intmw(18)\*1.D6 ! (NH4)4H(SO4)2(s)  $= AERSLD(09)*intnw(18)*1.D6$ 57. C 58. C GASEOUS SPECIES 59. C<br>60. 60. ps(k,INH3 ) = GNH3\*rgas\*temp <br>61. ps(k,IHNO3 ) = GHNO3\*rgas\*temp <br>9. HNO3(g) (Pa) 61.  $ps(k,IHNO3) = GHNO3*rgas*temp$  !  $HNO3(q)$  (Pa) <br>62.  $ps(k,IH2SO4) = 0.0d0$  !  $H2SO4(q)$  (Pa) 62.  $ps(k,IH2SO4) = 0.0d0$  !  $H2SO4(g) (Pa)$ <br>63.  $ps(k,IHCL) = GHCL*rgas*temp$  !  $HCL(g) (Pa)$  $ps(k,IHCL ) = GHCL*rgas*temp$ 64. C<br>65. 65. RETURN 66. C 67. C \*\*\* END OF SUBROUTINE ISRPINTR \*\*\*\*\*\*\*\*\*\*\*\*\*\*\*\*\*\*\*\*\*\*\*\*\*\*\*\*\*\*\*\*\*\* 68. C<br>69 69. END

# **9. References**

Nenes A, Pandis SN, Pilinis C (1998a). ISORROPIA: A new thermodynamic equilibrium model for multiphase multicomponent inorganic aerosols, *Aquat.Geoch.*, **4**, 123-152

Nenes A., Pilinis C., and Pandis S.N. (1998b) Continued Development and Testing of a New Thermodynamic Aerosol Module for Urban and Regional Air Quality Models, *Atmos. Env.*, **33**, 1553-1560

Ansari AS, Pandis SN (1999a) An analysis of four models predicting the partitioning of semivolatile inorganic aerosol components, *Aeros.Sci.Tech.*, **31**, 129-153

Ansari AS, Pandis SN (1999b) Prediction of multicomponent inorganic atmospheric aerosol behavior, *Atmos.Env.*, **33**, 745-757

# **APPENDIX A. Changes between versions of ISORROPIA**

## **Changes between versions 1.5 and 1.7**

- A bug in the calculation of vapor-phase nitric acid concentration for reverse ammoniumsulfate-nitrate-water problems (sulfate super-rich aerosol only) was corrected.
- SUBROUTINE ADJUST is added to provide the user with the option to "force" ISORROPIA to conserve mass up to machine precision.
- The variable NADJ is added to the COMMON block to control whether SUBROUTINE ADJUST is to be called after every run or not.
- Inaccuracy in the polynomial fit used to produce the water activity database would sometimes give too high water content for relative humidity near saturation (RH>99.4%). This problem has been corrected.
- SUBROUTINE CALCMR: CASE F and CASE C, MOLALR(9) is used instead of MOLALR(4) for computation of liquid water.
- CASE J and SUBROUTINE FUNCG4A, computation of solid  $Na<sub>2</sub>SO<sub>4</sub>$  has been corrected..
- SUBROUTINE KMFUL, unnecessary computations of the temperature dependence of binary activity coefficients are now avoided.
- The computational efficiency of some "forward" problem routines is improved.
- SUBROUTINE FUNCI2A, GAMA $(12)$  is used instead of GAMA $(9)$  for the "A3" constant calculation.

### *APPENDIX A: CHANGES BETWEEN VERSIONS OF ISORROPIA*

- BLOCK DATA KMCFxxxA, KMCFxxxB, and KMCFxxxC (where xxx are one of 198, 223, 248, 273, 298, 323) are now merged into one BLOCK DATA subprogram, to avoid compatibility issues with some FORTRAN compilers. The tabulated Kusik-Meissner binary activity coefficients have been recomputed by calling KMFUL for the midpoint of each ionic strength interval. The code that computes ipos (position in Kusik-Meissner binary activity coefficient lookup tables, as defined in the above block data sections) has been fixed in subroutines KM198, KM223, KM248, KM273, KM298, and KM323.
- SUBROUTINE CACLACT, upper limit in ionic strength is allowed to be 100 (as opposed to 20 in the older versions). The upper limit is implemented to avoid numerical exception errors.
- In main.for, a bug in the CALL SETPARM was fixed ("-1d0" in the argument list was changed to the appropriate "-1").
- The water activity database was updated, using the output from the AIM model (http://www.hpc1.uea.ac.uk/~e770/aim.html)
- The DRH of NH4NO3 is strongly dependent on temperature. Under low temperature conditions (T<270K), this changes the order (starting from low to high RH) with which salts deliquesce. For these cases the DRH of NH4NO3 is assumed to not "cross over" the DRH of the other salts present in the solution, especially since thermodynamic data for supercooled NH4NO3 solutions are not known. The same is assumed for NH4Cl and NaNO3 which exhibit similar behavior with NH4NO3.
- Temperature corrections for the water activities have been turned off.
- In subroutines INIT1 and INIT2 unnecessary computations of  $m_{oi}$  for salts not present in the solution are now avoided.

## *APPENDIX A: CHANGES BETWEEN VERSIONS OF ISORROPIA*

## **Changes between versions 1.4 and 1.5**

- When the aerosol water content was very low, SUBROUTINE CALCD2, CALCD3 and CALCHS4 would occasionally generate numerical exception errors. These problems have been fixed.
- SUBROUTINE CALCH1, CALCH2, CALCH3, CALCH4, CALCH5, CALCH6, CALCG3, CALCG4 and CALCG5 have been modified so that  $NH_4^+$  and  $H^+$  concentrations are more accurately determined.
- SUBROUTINE PUSHEND (interactive driver routine) would crash on some platforms whenever an end-of-file (EOF) was encountered. This problem is now fixed.
- Typographical errors in the manual were corrected.

## **Changes between versions 1.3 and 1.4**

- Temperature dependency of the activity coefficients is included. This has been done for both pre-calculated tables and online calculation of activity coefficients.
- The temperature dependence of the activity coefficients is used to correct the water uptake data for temperatures other than 298.15K.
- The MDRH points for all the systems considered in ISORROPIA are updated and complete. For this purpose, the GFEMN model of Ansari and Pandis (1999b) was used to calculate the necessary data.

## *APPENDIX A: CHANGES BETWEEN VERSIONS OF ISORROPIA*

- The computational efficiency of the activity coefficient routines and of some "forward" problem routines is improved.
- The interactive driver has changed. The input file name is now specified at runtime, and not specified in the configuration file ISRPIA.CNF (as done in previous versions). Furthermore, the name of the input file is used to generate the names of the output files.
- ISORROPIA v1.1 through 1.3 was referred to occasionally as ISORROPIA-plus (The "plus" was added initially to distinguish the code from ISORROPIA version 1.0). To avoid confusion, the "plus" suffix is ommited from all versions of ISORROPIA (starting from 1.4).

## **Changes between versions 1.1 and 1.3**

- An error in the code that decreased the amount of aerosol nitrate and chloride (when the sulfate ratio is exactly 2.0) is corrected.
- The water activity data is updated with the most recent datasets available. As a consequence, the water uptake calculated by previous versions of the code is slightly different.
- Errors in the filesystem of the interactive driver are corrected.
- In "reverse problems", the MDRH weighting algorithm was occasionally not weighing the dry solution correctly. This problem is now corrected.

## **Changes between versions 1.0 and 1.1**

- The aerosol can either be in a thermodynamically stable or a metastable state. In the first case, salts precipitate when supersaturation occurs, while in the second, the aerosol is always an aqueous solution (with no precipitate).
- A new solution algorithm was developed for ammonia-sulfate systems that accelerates the solution process.
- A completely new programming interface was developed. Apart from running the model itself, there are now a set of utility subroutines with which one could configure the model, obtain information and access the error system.
- A new error system was developed. There is now an error stack that stores all the errors that appear during a run. The stack is checked for overflow, and there is a routine that prints error messages to a user-defined unit. This error system could be accessed any time after a run has been completed, at any point of a program.
- Backward compatibility with previous versions of ISORROPIA is ensured. Call interfaces from older versions are supported, thus allowing the modeler to use newer versions of the code, without any additional programming effort.

# **APPENDIX B. Older interfaces of ISORROPIA**

 ISORROPIA supports calling interfaces of older versions for the sake of backward compatibility. This allows a modeler to use newer versions of the code, without any additional programming effort. The interfaces of previous versions are described below.

### **Interface for versions 1.1 to 1.6**

These versions use the interface of version 1.7

## **Interface for version 1.0**

This version of the model is accessed through SUBROUTINE ISOPLUS (found in file ISOCOM.FOR). Metastable aerosol calculations (first introduced in version 1.1) cannot be performed using this interface.

#### *Calling Syntax*

CALL ISOPLUS (WI, RHI, TEMPI, IPROBI, GAS, AERLIQ, AERSLD, DRYI)

#### *Input Variables*

- **WI**, DOUBLE PRECISION array of length [5]. Precursor concentrations, expressed in moles m-3 air. Depending on the type of problem solved, WI contains either *gas+aerosol* or *aerosol only* concentrations. Each array element contains:
	- $W1(1)$  1. sodium
	- $W1(2)$  2. sulfate
	- $W1(3)$  3. ammonium
	- $W1(4)$  4. nitrate
	- WI(5) 5. chloride
- **RHI**, DOUBLE PRECISION variable. Ambient relative humidity expressed on a  $(0,1)$  scale.

### *APPENDIX B: OLDER INTERFACES OF ISORROPIA*

- **TEMPI**, DOUBLE PRECISION variable. Ambient temperature expressed in Kelvins.
- **IPROB**, INTEGER variable. The type of problem solved:
	- IPROB = 0 Forward problem is solved. In this case, array WI contains GAS and AEROSOL concentrations together.
	- IPROB = 1 Reverse problem is solved. In this case, array WI contains AEROSOL concentrations only.

#### *Output Variables*

- **GAS**, DOUBLE PRECISION array of length [03]. Gaseous species concentrations, expressed in moles m-3 air. Each array element contains:
	- $GAS(1)$   $NH<sub>3</sub>$  $GAS(2)$   $HNO<sub>3</sub>$  $GAS(3)$  HCl
- **AERLIQ**, DOUBLE PRECISION array of length [11]. Liquid aerosol species concentrations, expressed in moles  $m<sup>3</sup>$  air. Each array element contains:

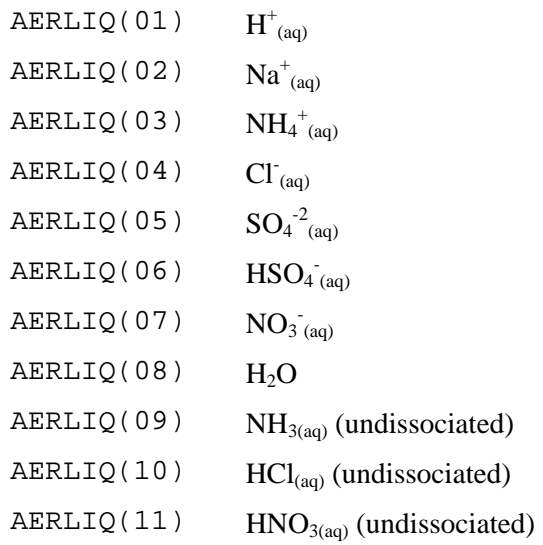

## *APPENDIX B: OLDER INTERFACES OF ISORROPIA*

• **AERSLD**, DOUBLE PRECISION array of length [09]. Solid aerosol species concentrations, expressed in moles m<sup>-3</sup> air. Each array element contains:

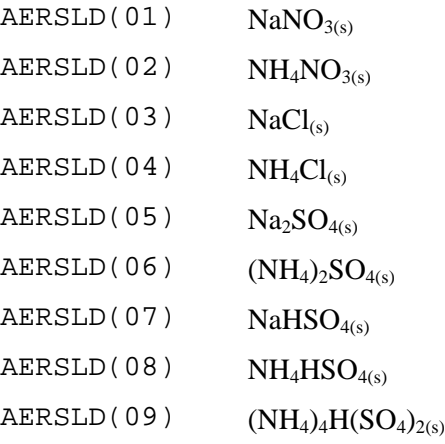

- **DRY**, LOGICAL variable. Contains information about the physical state of the system.
	- .TRUE. There is no aqueous phase present
	- .FALSE. There is an aqueous phase present.

# **APPENDIX C. Compiling ISORROPIA**

#### **Compiling with interactive driver**

 Compiling and linking ISORROPIA (files ISOFWD.FOR, ISOREV.FOR, ISOCOM.FOR) depends on the platform and compiler system used. A typical UNIX f77 compilation command would look like:

f77 main.for isocom.for isofwd.for isorev.for -o isorropia

 The result of this command would be the generation of an executable, "isorropia". If the UNIX system does not support FORTRAN source files with a .FOR extension (e.g.., IBM AIX xlf compilers), the user must then rename all the .FOR files to corresponding .F files (i.e., main.for should be renamed to main.f, etc.).

 For Intel-based PC's under MS-DOS and using the Lahey Fortran 77 compiler (version 5.x), the command sequence should be:

f77l3 main.for f77l3 isocom.for f77l3 isofwd.for f77l3 isorev.for 386link main.obj isocom.obj isofwd.obj isorev.obj -EXE isoropia.exe the first four commands compile the .FOR files and generate the compiled object files. The fifth command links the object files together and generates the executable 'ISOROPIA.EXE'. Other compilers usually require a similar compile/link procedure.

## *APPENDIX C: COMPILING ISORROPIA*

# **Compiling with an air quality (or global) model**

 In this case, the host model has to be compiled and linked only with the ISORROPIA model files (ISOFWD.FOR, ISOREV.FOR, ISOCOM.FOR). A procedure similar to the previous is followed, but for each of the host model and ISORROPIA files.